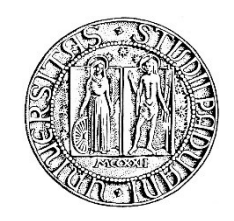

# **UNIVERSITA' DEGLI STUDI DI PADOVA**

## **DIPARTIMENTO DI SCIENZE ECONOMICHE ED AZIENDALI "M.FANNO"**

# **CORSO DI LAUREA IN ECONOMIA**

**PROVA FINALE**

# **ANALISI DI PORTAFOGLI FINANZIARI: INTEGRAZIONE DEL METODO BOOTSTRAP PER LA STIMA DEGLI INDICATORI DI PERFORMANCE**

**RELATORE:**

**CH.MO PROF. NUNZIO CAPPUCCIO** 

**LAUREANDO: MARCO PICCIONI**

**MATRICOLA N. 1160843**

**ANNO ACCADEMICO 2019 – 2020**

# **INDICE**

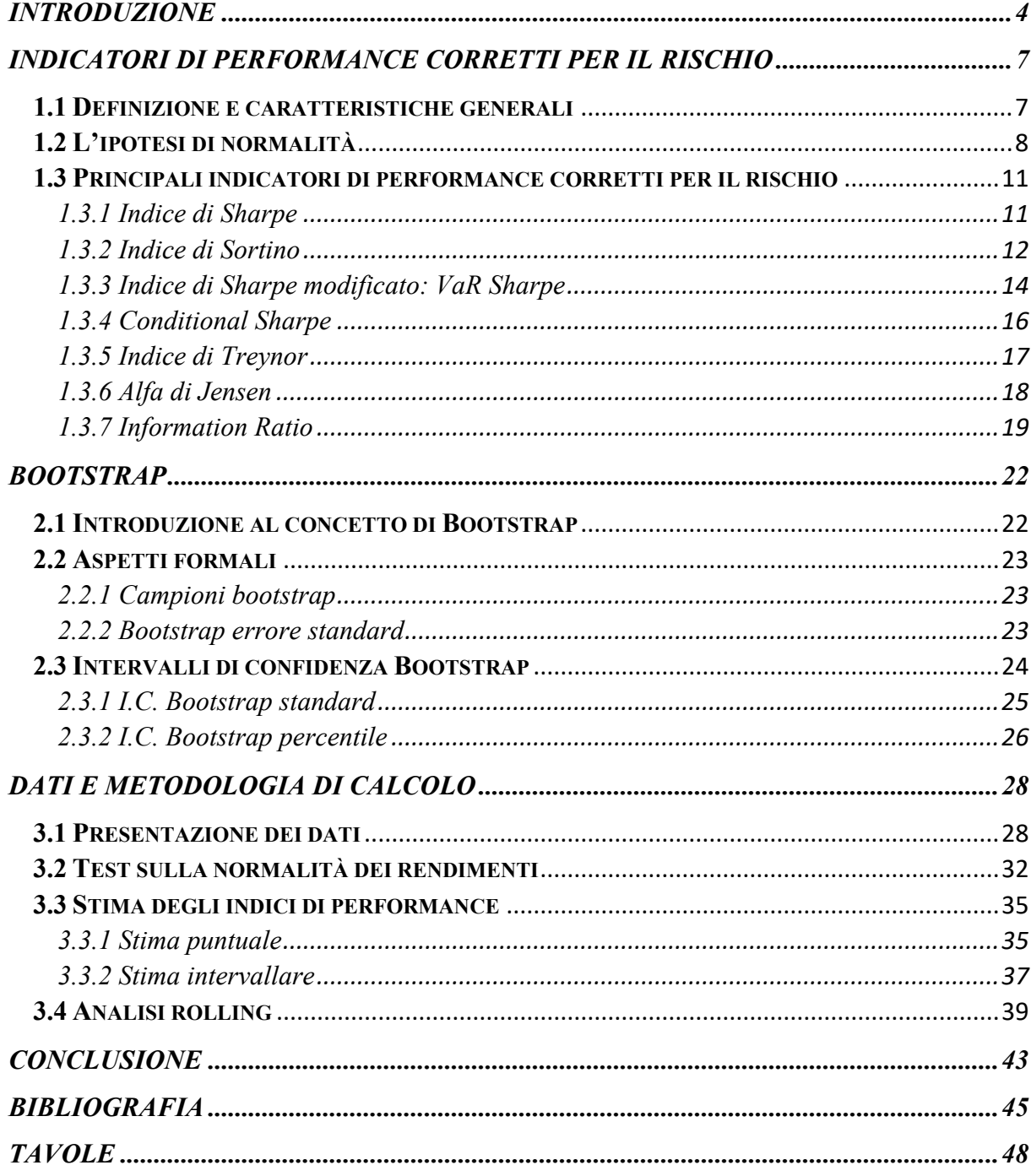

# <span id="page-3-0"></span>**INTRODUZIONE**

L'analisi della performance di portafogli finanziari è una tematica posta da sempre al centro dell'interesse di investitori istituzionali e *retail* di tutto il mondo. La studio della performance rappresenta infatti una fase essenziale nella gestione di portafogli in quanto consente di constatare lo stato di salute di un certo investimento.

Negli ultimi anni è stata posta un'attenzione sempre maggiore all'utilizzo di quei particolari strumenti finanziari che consentono di ottenere una rappresentazione quantitativa del ritorno sul capitale in relazione al rischio assunto; tuttavia, nel mondo accademico sono sorti molteplici dubbi riguardo l'attendibilità dei risultati scaturenti dall'applicazione di questi indicatori a causa delle ipotesi talvolta surreali sui cui essi si fondano.

Questo elaborato si prefigge l'obiettivo di analizzare l'efficienza di alcuni portafogli finanziari attraverso l'utilizzo di alcuni dei principali indicatori di performance appartenenti alla categoria degli indicatori *risk-adjusted* (vale a dire, corretti per il rischio), proponendo l'utilizzo della tecnica statistica del *bootstrap* come metodo per fornire stime intervallari più accurate di quest'ultimi.

Nella primo capitolo sarà fornita una panoramica generale sulle principali caratteristiche degli indicatori di performance ponderati per il rischio. In seguito, sarà poi analizzata la criticità dell'assunzione di normalità della distribuzione dei rendimenti e presentati alcuni esempi delle distribuzioni più frequentemente riscontrate nella pratica. Infine, verranno esaminati i principali indicatori di performance maggiormente utilizzati nel processo di valutazione di portafogli finanziari evidenziandone i relativi vantaggi e limiti.

Il capitolo secondo sarà dedicato alla descrizione della tecnica di ricampionamento *bootstrap* e alle sue implicazioni: dopo averne esposto il concetto, sarà illustrato il processo per determinare gli errori standard di stimatori generici e mostrati alcuni dei principali metodi di costruzioni di intervalli di confidenza *bootstrap*.

Nel capitolo terzo verranno messe in pratica le nozioni teoriche presentate nei primi due capitoli. In particolare, si inizierà testando l'ipotesi di normalità dei rendimenti di quattro portafogli finanziari costruiti in base a quattro differenti criteri; successivamente, si valuteranno e confronteranno le prestazioni di quest'ultimi avvalendosi delle misure di performance introdotte nel capitolo primo e per ognuno di quest'ultime verrà calcolato l'errore standard e la stima dell'intervallo di confidenza. Si concluderà infine eseguendo un'analisi *rolling* degli indicatori di performance per analizzare le variazioni dei loro valori nel corso del tempo.

# <span id="page-6-0"></span>*INDICATORI DI PERFORMANCE CORRETTI PER IL RISCHIO*

### <span id="page-6-1"></span>**1.1 Definizione e caratteristiche generali**

Gli indicatori di *performance* corretti per il rischio sono particolari strumenti finanziari volti a fornire una valutazione della bontà degli investimenti. Nonostante l'elevato numero di questi indicatori presenti nella letteratura finanziaria, è possibile individuare una caratteristica fondamentale che li accumuna: tutti consentono di valutare e confrontare differenti alternative di investimento prendendo in considerazione non solamente il ritorno sul capitale, ma anche il relativo grado di rischio. In linea di massima, è possibile esprimere un generico indicatore di performance corretto per il rischio *(Z)* come il rapporto tra una misura di rendimento *(RE)* e una di rischio *(RS)*. In termini formali si avrà dunque:

$$
Z = \frac{RE}{RS}
$$

Il rendimento viene usualmente espresso come ritorno in eccesso rispetto ad un certo *benchmark*<sup>1</sup> . D'altra parte, tuttavia, non vi è un generale consenso riguardo la misura più idonea per quantificare la rischiosità di un investimento; tra le misure maggiormente utilizzate ricordiamo la *Deviazione Standard*, il *Value at Risk* (VaR), il *Conditional Value at Risk* (CVaR), il *Downside Deviation* e il *Maximum Drawdown* (MDD).

Negli ultimi anni, le misure di performance ponderate per il rischio hanno acquisito sempre più importanza tra gli investitori, contrapponendosi a quegli indicatori che si focalizzano sul mero ritorno sul capitale. Uno dei motivi della crescente popolarità è sicuramente riconducibile all'emersione di molteplici fondi di investimento che ha spinto gli investitori ad adottare

<sup>1</sup> I principali *benchmarks* di riferimento sono rappresentati dagli ipotetici rendimenti di un'attività priva di rischio e del portafoglio di mercato

strumenti che consentissero di valutare le competenze dei gestori patrimoniali in ottica rischiorendimento (Weisman, 2002). Inoltre, gli indicatori di performance corretti per il rischio vengono da molti considerati più idonei per confrontare la reale bontà degli investimenti.

Infine, è bene evidenziare che le misure di performance corrette per il rischio possiedono un potenziale ambito di applicazione che non si limita puramente alla valutazione di portafogli finanziari (o fondi d'investimenti), sebbene in questo elaborato l'attenzione è posta esclusivamente su quest'ultimo aspetto. Tra i principali usi alternativi ricordiamo la definizione di criteri di remunerazione (con particolar riferimento alle compensazioni dei gestori patrimoniali), la scelta relativa alla *capital allocation*, la designazione di *target* finanziari e il controllo del perseguimento di quest'ultimi (Dzikevičius, 2005).

D'ora in avanti, per semplicità, gli indicatori di performance corretti per il rischio saranno individuati con i termini *indicatori di performance* o *misure di performance*

### <span id="page-7-0"></span>**1.2 L'ipotesi di normalità**

L'assunzione di normalità dei rendimenti degli *assets* trova le sue origini nell'articolo "*Portfolio Selection*", pubblicato da Harry Markowitz (1952) nel *Journal of Finance*; in tale occasione, Markowitz propose per la prima volta l'utilizzo della deviazione standard come misura per quantificare la rischiosità degli investimenti e introdusse l'analisi *media-varianza* come metodo per confrontare differenti portafogli. Nonostante con il trascorrere degli anni siano stati sviluppati nuovi modelli finanziari -si pensi, ad esempio, al CAPM proposto da Sharpe nel 1964- e siano state introdotte innovative misure per la quantificazione del rischio e del rendimento delle attività, la gran parte dei più comuni indicatori di performance sono ancora basati sull'ipotesi di normalità introdotta da Markowitz (e quindi esposti alle medesime limitazioni in termini di applicabilità al mondo reale). La distribuzione Gaussiana, avendo la peculiarità di avere una forma campanulare, essere unimodale ed avere un'asimmetria nulla, consente di riassumere le caratteristiche degli investimenti attraverso l'utilizzo di sole due variabili: la media e la deviazione standard.

Tuttavia, considerando i periodi caratterizzati da crisi finanziarie e economiche, è facile osservare come i rendimenti della maggioranza degli assets, nella realtà, mostrino distribuzioni notevolmente discostanti da quella normale; queste fasi di crisi, contrariamente all'opinione di molti investitori, sono fenomeni tutt'altro che rari. Di seguito vengono riportati alcuni dei maggiori eventi negativi che hanno avuto luogo nei passati 25 anni (Consob):

- Crisi finanziaria asiatica, 1997
- Crisi valutaria russa, 1998
- Scoppio della bolla tecnologica, 2000 2001
- Crisi dei mutui sub-prime, 2007-2009
- Crisi del debito sovrano, 2010-2011
- Crisi legata all'epidemia del Covid-19, 2020 in corso

Inoltre, molti studi empirici hanno dimostrato che l'assunzione di normalità viene spesso violata anche nei periodi di relativa stabilità finanziaria e economica; si veda per esempio gli studi pubblicati da Aparicio & Estrada (2001) e Sheikh e Qiao (2009).

Una delle potenziali conseguenze dell'assumere la normalità dei rendimenti è la sottostima del rischio effettivo delle attività finanziare (Sheikh e Qiao, 2010). Nella letteratura vi sono molte ricerche che dimostrano come la probabilità di osservare rendimenti negativi sia decisamente più elevata rispetto a quella che si avrebbe nel caso in cui l'ipotesi di normalità riflettesse la realtà (Mills, 1995); ciò è dovuto al fatto che, molto frequentemente, le distribuzioni dei rendimenti degli *assets* possiedono una curtosi elevata e, allo stesso tempo, un'asimmetria negativa; tutto ciò si traduce in una sottostima del reale rischio intrinseco qualora venissero adattate misure della volatilità basate sull'ipotesi di normalità dei rendimenti (esempi di queste misure sono la deviazione standard e il beta).

Inoltre, è necessario ricordare che ogni qualvolta osserviamo il valore di un certo indice di performance, esso non è altro che una stima del vero valore della popolazione. Tuttavia, sebbene la distribuzione di uno stimatore sia sempre approssimabile ad una normale per grandi campioni, qualora le osservazioni mostrino una distribuzione fortemente discostante da quella normale, non è possibile conoscere la bontà di tale approssimazione e per quale valore minimo della numerosità campionaria essa sia valida. Nel capitolo secondo di questo elaborato sarà presentata la tecnica del *bootstrap* come metodo alternativo alla teoria asintotica per derivare l'approssimazione della distribuzione di generici stimatori e calcolare i rispettivi standard errors e stime intervallari.

Come anticipato precedentemente, le forme di non-normalità più comunemente riscontrate nelle distribuzioni empiriche dei rendimenti sono principalmente due: leptocurtosi e/o asimmetria negativa. In una distribuzione ipernormale (o leptocurtica) la frequenza con cui si verificano i valori centrali e quelli estremi è maggiore rispetto a quella che si avrebbe in una distribuzione normale: in questo caso, le code della distribuzione vengono definite 'più pesanti' (Borra e Di Ciaccio, 2015). Gli investitori, generalmente avversi al rischio, preferiscono

distribuzioni con curtosi bassa in quanto quest'ultime implicherebbero una probabilità minore associata ad eventi estremi<sup>2</sup>. D'altra parte, si ha un'asimmetria negativa qualora la distribuzione sia caratterizzata da una coda sinistra più allungata. Infine, si definisce distribuzione con '*Fat' Left Tails* (ossia, con code sinistre 'pesanti'), una distribuzione di probabilità che presenta entrambe le sopra-menzionate caratteristiche (asimmetria negativa e leptocurtosi); in tal caso, quindi, si osserveranno ritorni negativi estremi più frequentemente e con una maggiore entità. Il fenomeno delle '*Fat' Left Tails* è illustrato in figura 1 e 2, dove sono contrapposte, rispettivamente, la distribuzione dei rendimenti delle azioni internazionali e quella delle azioni statunitensi, con una distribuzione normale teorica; i rendimenti osservati sono quelli mensili relativi al periodo 1998-2008 (Sheikh e Qiao, 2010).

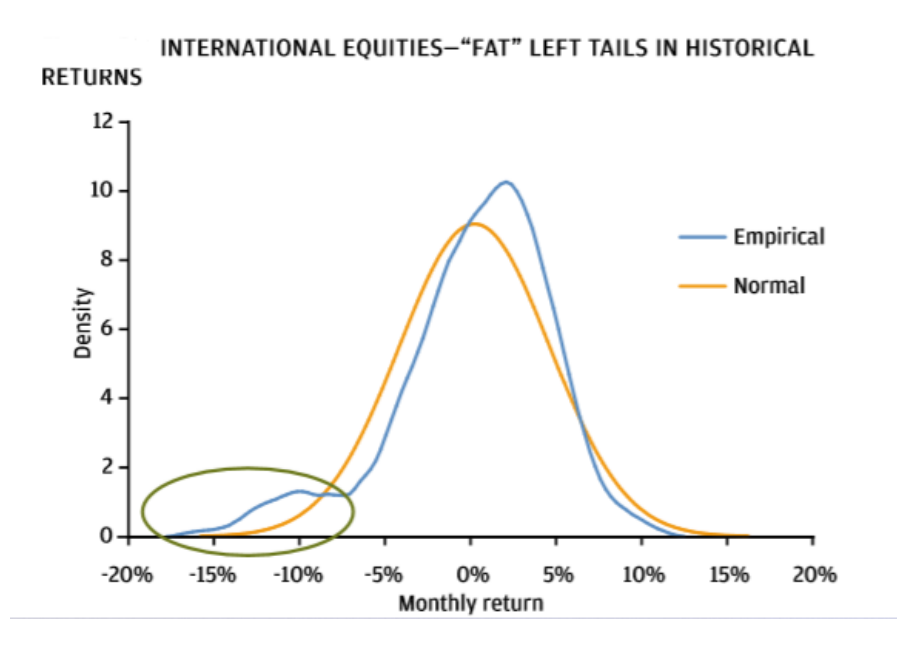

**Figura 1- distribuzione empirica dei rendimenti mensili di azioni internazionali contrapposta ad una distribuzione normale teorica** *Fonte: J.P. Morgan Asset Management (2010)*

<sup>&</sup>lt;sup>2</sup> Per una maggior precisione è bene sottolineare che l'avversione al rischio degli investitori si traduce con la predilezione di una bassa probabilità del verificarsi dei soli eventi negativi

#### U.S. EQUITIES-"FAT" LEFT TAILS IN HISTORICAL RETURNS

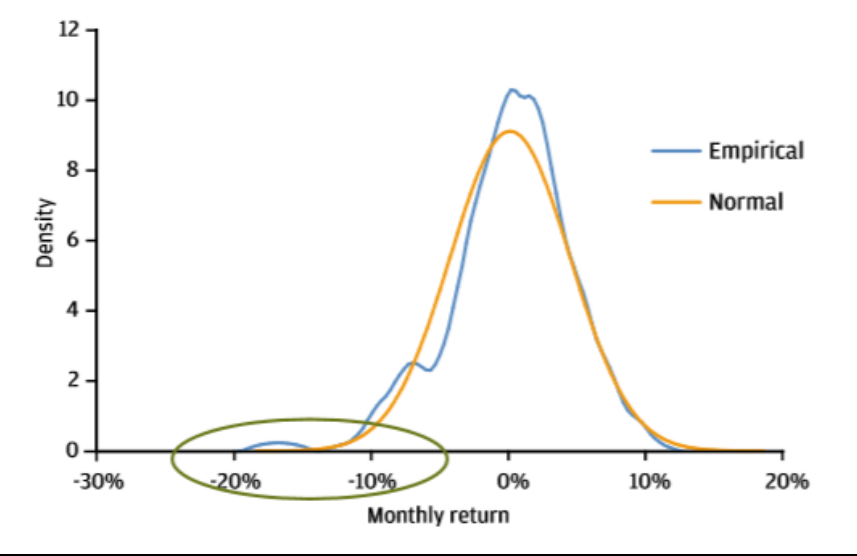

**Figura 2- distribuzione empirica dei rendimenti mensili di azioni statunitense contrapposta ad una distribuzione normale teorica** *Fonte: J.P. Morgan Asset Management (2010)*

# <span id="page-10-0"></span>**1.3 Principali indicatori di performance corretti per il rischio**

#### <span id="page-10-1"></span>**1.3.1** *Indice di Sharpe*

L'*indice di Sharpe*, introdotto dal celebre William F. Sharpe nel 1966, si pone al primo posto tra le più famose e utilizzate misure di performance. Tale indice, in letteratura spesso indicato con il termine '*Reward to Variability'*, è dato dal rendimento in eccesso medio di un portafoglio rispetto al tasso *risk-free* diviso per la deviazione standard dei rendimenti del portafoglio stesso.

$$
Sharpe = \frac{(R_p - r_f)}{\sigma_p}
$$

Dove:

Rp *=* ritorno medio del portafoglio

 $r_f$  = rendimento di un'attività priva di rischio

 $\sigma_p$  = deviazione standard dei rendimenti del portafoglio

L'*indice di Sharpe* permette di valutare l'efficienza di un portafoglio finanziario (o fondo d'investimento) evidenziando l'extra-rendimento ottenuto per ogni unità di rischio complessivo assunta. Un investitore avverso al rischio prediligerà le attività che presentano un *indice di Sharpe* più elevato, vale a dire, quelle attività che mostrano un ritorno sul capitale maggiore considerando la volatilità dei rendimenti.

Nonostante la sua ampia popolarità dovuta alla semplicità di calcolo e intuitività di comprensione, l'indice di Sharpe mostra notevoli limitazioni nella pratica che possono condurre a valutazioni degli investimenti fuorvianti (Goetzmann, 2007). Per iniziare, l'*indice di Sharpe*  è uno dei tanti indicatori la cui misura di rischio è basata sull'assunzione di normalità dei rendimenti. Tuttavia, dato che quest'ipotesi è spesso non rappresentativa della realtà, come mostrato nel paragrafo precedente, si possono riscontrare sottostime del rischio effettivo degli *assets*. Oltre a ciò, l'utilizzo della deviazione standard non consente di poter distinguere la variabilità associata a rendimenti positivi con quella associata a rendimenti negativi; in tal modo, è possibile che vengano rifiutati investimenti a causa di un'elevata volatilità anche nel caso in cui quest'ultima fosse dovuta esclusivamente dalla presenza di osservazioni positive estreme. Inoltre, qualora l'*indice di Sharpe* sia utilizzato per valutare la performance di diversi gestori di fondi, è bene tener presente che questo indicatore può essere soggetto a svariate forme di manipolazione (Ingersoll, Spiegel, e Goetzmann, 2007). Un esempio di strategia a cui si fa spesso ricorso per incrementare il valore dell'indice di Sharpe consiste nell'investire l'intero patrimonio in titoli privi di rischio dopo aver ottenuto un, seppur piccolo, rendimento in eccesso positivo: avendo le attività *risk-free* una volatilità pari a zero, la deviazione standard del portafoglio diminuirà drasticamente e il valore dell'indice assumerà valori tendenti all'infinito. Un altro esempio consiste nel prendere in considerazione rendimenti mensili, anziché quelli settimanali o giornalieri, in quanto i primi mostrano generalmente una minore variabilità.

Infine, una limitazione che accumuna *tutti* gli indicatori di performance è rappresentata dal fatto che il rendimento, così come il rischio, è calcolato sulla base di dati storici. Pertanto, qualora questi indici vengano utilizzati per fornire un valutazione su prestazioni future, è bene ricordare che non è assolutamente garantito il ripetersi delle performance passate. Si veda, per esempio, lo studio condotto da Kendall (1953) in cui viene argomentata l'impossibilità di effettuare previsioni circa il comportamento futuro degli *assets* a causa della loro imprevedibilità nel tempo.

#### <span id="page-11-0"></span>**1.3.2** *Indice di Sortino*

La prima formulazione dell'*indice di Sortino* fu proposta dal dottor Frank Sortino e pubblicata nel 1981 nel *Journal of Risk Management<sup>3</sup>* . L'indice di Sortino può essere considerato una diretta trasformazione dell'indice di Sharpe, dove al numeratore troviamo i rendimenti in

<sup>&</sup>lt;sup>3</sup> Sebbene nella letteratura finanziaria è possibile trovare svariate varianti di calcolo di quest'indice, in questo elaborato ne verrà presentata la forma originariamente introdotta dal suo fondatore.

eccesso rispetto ad un certo target desiderato (esso non deve necessariamente coincidere con il tasso privo di rischio) mentre al denominatore vi è la suddetta *target downside deviation.*  Quest'ultima è una misura di dispersione dei dati indicante la deviazione standard di quei rendimenti che cadono al di sotto dell'arbitrario target di riferimento (Rollinger e Hoffman, 2013). Tenendo presente l'appena menzionata differenza di misura di rischio, l'interpretazione dell'*indice di Sortino* è molto simile a quella dello Sharpe: esso rappresenta, infatti, il rendimento in eccesso ottenuto per unità di rischio sostenuta. È possibile quindi definire l'*indice di Sortino* come:

$$
Sortino = \frac{(R_p - T)}{TDD}
$$

 $R_p$  = ritorno medio del portafoglio

 $T =$ ritorno target desiderabile, inizialmente indicato con il termine MAR (minimum acceptable return, vale a dire ritorno minimo accettabile)

TDD = target downside deviation, definita a sua volta come:

Target Downside Deviation (TDD) = 
$$
\sqrt{\frac{1}{N} \sum_i (min(0, X_i - T))^2}
$$

 $X_i$  = i-esimo rendimento

 $T =$ ritorno target desiderabile

N = numero *totale* dei rendimenti

Un errore frequentemente commesso nel calcolo della TDD è quello di escludere completamente i rendimenti superiore al target desiderabile. In realtà, nonostante quest'ultimi vengono posti uguali a zero, tali rendimenti devono comunque essere inclusi nel calcolo della TDD; non includere gli zero risulterebbe infatti in un'alterazione della sensibilità dell'indice ai ritorni 'negativi'<sup>4</sup> in quanto si modificherebbe il reale numero totale dei rendimenti  $(\frac{1}{\lambda})$  $\frac{1}{N}$ nell'espressione della TDD (Rollinger e Hoffman, 2013).

Il vantaggio principale dell'utilizzo della *target downside deviation,* rispetto alla deviazione standard, risiede nel potersi focalizzare sulla sola volatilità di quei ritorni inferiori al target soglia arbitrariamente stabilito. In tal modo, l'*indice di Sortino* cerca di rimediare, almeno in parte, al problema di potenziali asimmetrie, evitando di penalizzare la valutazione di quegli *assets* con distribuzioni dei rendimenti caratterizzate da code destre allungate. Inoltre, l'uso

<sup>&</sup>lt;sup>4</sup> In questo contesto l'aggettivo negativo indica i rendimenti con valore minore rispetto al target desiderabile.

della TDD è particolarmente apprezzato dagli investitori in quanto quest'ultimi, nel considerare il rischio legato alle attività, sono di norma interessati alla sola volatilità negativa mentre apprezzano la presenza di eventuali *outlier* positivi. In figura 3 è illustrato come la *target downside deviation*, differentemente dalla deviazione standard, esprime la volatilità dei soli rendimenti che cadono al di sotto del valore target.

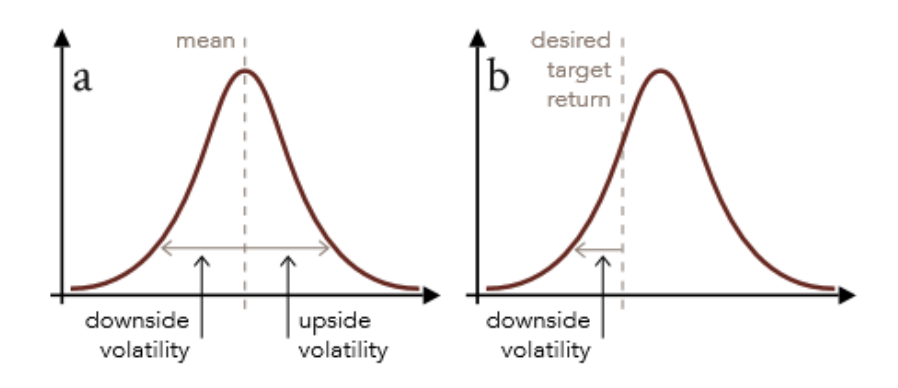

**Figura 3- deviazione standard (a) vs target downside deviation (b)** *Fonte: Rollinger, T. e Hoffman, S. (2013). Sortino ratio: a better measure of risk*

Poiché l'*indice di Sortino* e *Sharpe* ricorrono a differenti metriche per calcolare il rischio, essi possono spesso condurre a valutazioni differenti; in generale viene suggerito un uso complementare di questi indici e consigliato di approfondire le cause di eventuali risultati altamente discordanti.

#### <span id="page-13-0"></span>**1.3.3 Indice di Sharpe modificato:** *VaR Sharpe*

Il *VaR Sharpe* (in letteratura indicato spesso con nomi differenti) rappresenta un'altra variante dell'originale *indice di Sharpe*; in questa versione dell'indice si tenta di rimediare ai problemi legati all'uso della deviazione standard utilizzando, al suo posto, il *Value at Risk* (VaR). Pertanto, mentre al numeratore troviamo nuovamente il rendimento in eccesso rispetto al tasso privo di rischio, al denominatore avremo invece il VaR.

$$
VaR Sharpe = \frac{(R_p - r_f)}{VaR}
$$

 $Rp = ritorno$  medio del portafoglio

 $r_f$  = rendimento di un'attività priva di rischio

 $VaR = Value$  at Risk

Stabilito un intervallo di confidenza 1- $\alpha$  (solitamente 1- $\alpha$  =0.95 o 0.99), è possibile definire il VaR come la massima perdita potenziale nel (1-α)*•*100% dei casi in un dato orizzonte temporale (Grau-Carles et al., 2009). Similmente si può affermare che, posto un livello di confidenza 1-α, il VaR rappresenta il punto di *cutoff* tale per cui la probabilità di avere una perdita maggiore di quest'ultimo è minore di α: vale a dire che P(Perdita>VaR) < α (Jorion, 2006).

Per ricavare la stima del *value at risk* si possono distinguere differenti metodologie di calcolo. Una dei metodi tradizionali assume la normalità della distribuzione dei rendimenti; in particolare, sotto l'ipotesi che la distribuzione dei rendimenti R sia approssimabile a R ~ N( $\mu$ ,  $\sigma^2$ ), il Value at Risk per un livello di confidenza (1- $\alpha$ ) sarà uguale a<sup>5</sup> (Jorion, 2006):

$$
VaR_{(1-\alpha)}(R) = \mu - Z_{1-\alpha} \sigma
$$

Dove:

1-α = livello di confidenza

 $\mu$  = valore atteso dei rendimenti

 $z_{\alpha}$  = valore della tavola della funzione di ripartizione normale standardizzata

 $\sigma$  = volatilità dei rendimenti

In figura 4 è proposta una rappresentazione del VaR nel caso si disponga di una distribuzione dei rendimenti normale:

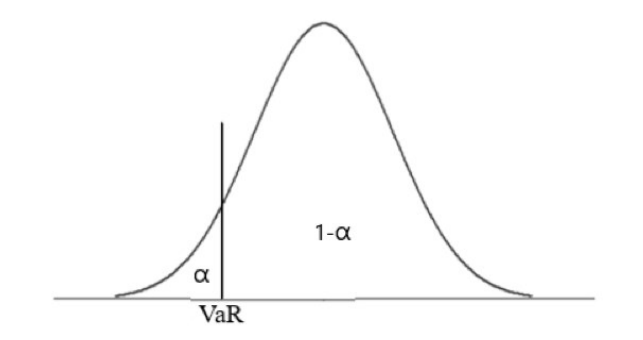

**Figura 4- rappresentazione grafica VaR su una distribuzione teorica normale**

Una metodologia di calcolo alternativa consiste nell'ordinare i rendimenti storici in ordine crescente in modo tale che R<sub>1</sub><R<sub>2</sub><R<sub>3</sub><.... <R<sub>N</sub>: Il VaR al livello di confidenza 1-α corrisponde al rendimento N\*α-esimo: vale a dire,  $VaR_{(1-\alpha)}(R) = R_{N^*\alpha}$ .

<sup>5</sup> N.B. nella pratica viene solitamente utilizzato il valore assoluto del VaR

Ad esempio, dato un campione di 500 rendimenti storici ordinati in ordine crescente e posto 1-α = 95%, si avrà che il VaR95% è pari al valore del 25esimo rendimento. Il vantaggio di questa seconda metodologia di calcolo è rappresentato dal fatto che non è richiesta alcuna assunzione circa la forma della distribuzione dei rendimenti (Carles et al., 2009).

Seppur non verranno trattate in questo elaborato, è doveroso sottolineare che negli ultimi anni sono stati sviluppati nuovi metodi per stimare il valore del VaR; ricordiamo, ad esempio, la Cornish-Fisher espansione del VaR la quale consente di catturare i momenti terzi e quarti della distribuzione dei rendimenti.

Le principali limitazioni del *VaR Sharpe* sono connesse all'utilizzo del *value at risk* come misura di rischio. Una delle principali critiche è rappresentata dalla forte dipendenza del valore del VaR dal livello di confidenza scelto e dalle metodologie di calcolo utilizzate; questo può lasciare spazio a svariate forme di manipolazione (Beder, 1995). D'altra parte, il *value at risk* non fornisce alcuna informazione riguardo l'entità della perdita che si potrebbe avere nello scenario peggiore in cui i rendimenti negativi fossero minori del punto di *cutoff*. Infine, in caso di distribuzione dei rendimenti non ellittica, il *value at risk* non possiede la proprietà della subadditività: quest'ultima, coerentemente con il principio di diversificazione, afferma che il rischio associato ad un portafoglio deve essere sempre minore o uguale alla sommatoria dei rischi dei singoli assets (Jorion, 2006).

#### <span id="page-15-0"></span>**1.3.4 Conditional Sharpe**

Il *Conditional Sharpe* (o *C-Sharpe*) nasce con lo scopo di fornire una rappresentazione migliore del rapporto rischio-rendimento rispetto al sopra-menzionato *VaR Sharpe*. La fondamentale differenza che distingue questi due indicatori di performance è rappresentata dalla misura di rischio impiegata: in particolare, il *Conditional Sharpe* fa ricorso al *Conditional Value at Risk* (CVaR) per quantificare il rischio annesso ad un investimento. Il *C-Sharpe* presenta pertanto la seguente forma:

$$
Conditional\ Sharpe = \frac{(R_p - r_f)}{CVaR}
$$

Rp = ritorno medio del portafoglio  $r_f$  = tasso di interesse privo di rischio CVaR = Conditional Value at Risk

Il CVaR, introdotto per la prima volta in un articolo redatto da Artzner et al. (1997), viene considerato come una diretta evoluzione del *value at risk*. Esso, infatti, è calcolato come il valore atteso dei rendimenti negativi estremi eccedenti il punto di cutoff individuato dal VaR e fornisce dunque una stima della perdita media attesa nel 'peggior scenario possibile' (figura 5). In termini matematici, è possibile definire il CVaR di una distribuzione di rendimenti continua con la seguente formula<sup>6</sup>:

Conditional Value at Risk<sub>(1-
$$
\alpha
$$
)</sub> = E [R | R < VaR<sub>7(1- $\alpha$ )</sub>(R)]

1-α = livello di confidenza

È possibile individuare due principali vantaggi legati all'utilizzo del *Conditional Sharpe*  rispetto al VaR Sharpe con riferimento alle rispettive misure di rischio. Il primo fa riferimento al fatto che il CVaR consente di prendere in considerazione i valori più estremi della distribuzione, permettendo di quantificare la perdita che gli investitori dovrebbero sopportare negli scenari più avversi. Inoltre, differentemente dal VaR, il CVaR gode della proprietà subadditiva indipendentemente dalla forma della distribuzione dei rendimenti, riflettendo meglio gli effetti della diversificazione (Embrechts e Wang, 2015).

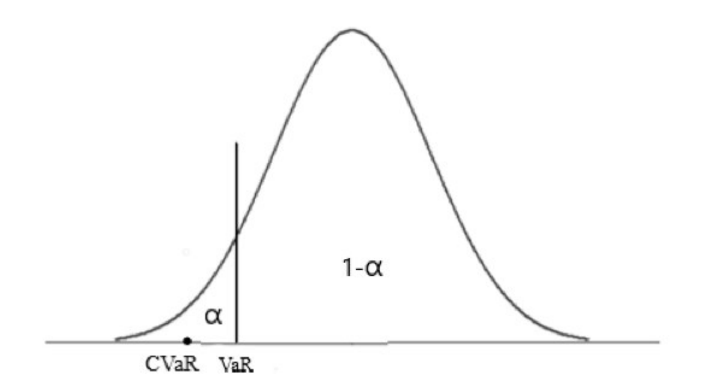

**Figura 5- Rappresentazione grafica CVaR su una distribuzione normale**

#### <span id="page-16-0"></span>**1.3.5** *Indice di Treynor*

L'*indice di Treynor*, introdotto dal 1965 dall'economista Jack Treynor, rappresenta il primo indicatore di performance della storia che prende in considerazione sia il rendimento che il rischio. Nel calcolo dell'*indice di Treynor* troviamo, al numeratore, ritorno in eccesso del portafoglio rispetto al tasso privo di rischio mentre, al denominatore, il beta come misura del

<sup>6</sup> Nella pratica viene solitamente utilizzato il valore assoluto del CVaR

<sup>7</sup> In questa formula il VaR(1-a) *non* è espresso in valore assoluto

rischio sistematico (o rischio di mercato). L'interpretazione dell'*indice di Treynor* sarà dunque il rendimento in eccesso per ogni unità di rischio sistematico sopportata.

$$
Treynor = \frac{(R_p - r_f)}{\beta}
$$

Dove:

 $R_p$  = rendimento medio del portafoglio  $r_f$  = rendimento di un'attività priva di rischio  $\beta = \beta$  beta

L'utilizzo del beta deriva direttamente dall'applicazione del *capital asset pricing model* (CAPM). Questa misura di rischio esprime la sensibilità del portafoglio alle oscillazioni del mercato ed è calcolata come la covarianza dei ritorni di un dato portafoglio con quelli del portafoglio di mercato divisa per la varianza dei rendimenti del portafoglio di mercato:

$$
\beta_p = \frac{Cov(R_i, R_m)}{Var(R_m)}
$$

Graficamente, il beta esprime invece la pendenza della retta di regressione lineare dove i rendimenti in eccesso del portafoglio in esame sono rappresentati sull'asse delle ordinate (y) e mentre quelli del portafoglio di mercato sulla asse dell'ascisse (x) (Berk e DeMarzo, 2018).

Poiché l'*indice di Treynor* è basato sul *capital market pricing model*, esso risente delle medesime limitazioni di questo modello. Tra le critiche più note troviamo, ancora una volta, l'assunzione di normalità dei rendimenti. Inoltre, come dimostrato da Roll (1978), la scelta della proxy usata per rappresentare il portafoglio di mercato influenza significativamente le stime dell'*indice di Treynor*. Infine, poiché il beta è volto a riflettere solamente il rischio sistematico, l'*indice di Treynor* potrebbe condurre a risultati ingannevoli se applicato a singoli titoli o portafogli con un grado di diversificazione ridotto: a parità di rendimenti attesi, potrebbe risultare che un portafoglio poco diversificato *A*, con un rischio totale notevolmente più elevato rispetto ad un portafoglio ben diversificato *B* ma con un beta minore, abbia un indice di Treynor maggiore rispetto al portafoglio *B*.

#### <span id="page-17-0"></span>**1.3.6** *Alfa di Jensen*

L'*alfa di Jensen*, introdotto dal celebre Michael C. Jensen nel 1968, rappresenta il rendimento, incrementale di un portafoglio (o di un fondo) relativamente a quanto predetto dal *capital asset*  *pricing model*, dato il relativo beta e il rendimento atteso del mercato (Dzikevičius, 2005). Detto in altre parole, l'*alfa di Jensen* riflette lo scostamento del ritorno medio del portafoglio rispetto alla *Security Market Line*.

$$
Alfa\ di\ Jensen = (R_p - r_f) - \beta (R_M - r_f)
$$

Dove:

 $R_p$  = rendimento atteso del portafoglio

 $r_f$  = rendimento dell'attività priva di rischio

 $β = beta$  del portafoglio

 $R_M$  = rendimento medio del portafoglio di mercato

Nella pratica, per il calcolo dell'*alfa di Jensen* si ricorre generalmente alla regressione lineare. In particolare, si regrediscono i rendimenti in eccesso storici del portafoglio d'interesse in funzione dei rendimenti in eccesso dell'ipotetico portafoglio di mercato (quest'ultimo solitamente approssimato dall'indice *S&P 500* o anche *EURO STOXX 600*): l'*alfa di Jensen*  rappresenta dunque la costante della retta di regressione stimata con il metodo dei minimi quadrati ordinari (Berk e DeMarzo, 2018).

Dato che l'*alfa di Jensen* è derivato dall'applicazione del CAPM, questo indice è esposto alle medesime limitazioni menzionate in riferimento al calcolo dell'*indice di Treynor*.

#### <span id="page-18-0"></span>**1.3.7** *Information Ratio*

L'*information ratio* (IR) tenta di quantificare l'ammontare di ritorno in eccesso generato rispetto ad un certo benchmark (tipicamente una proxy del mercato o di uno specifico settore) in relazione al rischio *aggiuntivo* supportato (Goodwin, 2009). Tale indice, nonostante venga tipicamente utilizzato per comparare differenti fondi d'investimento, può anche essere impiegato per l'analisi di bontà di portafogli finanziari. L'*information ratio* è ottenuto dividendo il ritorno in eccesso per la volatilità di tale extra-rendimento (quest'ultima indicata spesso con il termine *Tracking Error* o rischio attivo).

$$
Information Ratio = \frac{(R_p - R_B)}{\sigma_{p-B}}
$$

Dove:

 $R_p$  = ritorno medio del portafoglio

 $R_B$  = ritorno medio del benchmark

 $\sigma_{p-B}$  = deviazione standard delle differenze tra il rendimento del portafoglio e quello del benchmark:

$$
\sigma_{p-B} = \sqrt{\frac{1}{N-1} \sum_{i} (ER_t - \overline{ER})^2}
$$

 $ER_t$  = ritorno in eccesso (rispetto al benchmark) al tempo t

 $\overline{ER}$  = ritorno in eccesso (rispetto al benchmark) medio

La principale critica mossa contro l'uso dell'*information ratio* riguarda la sua dipendenza dall'ipotesi di normalità dei rendimenti introdotta da Markowitz (Kidd). Oltre a ciò, qualora si utilizzasse questo indice per comparare le performance di gestori patrimoniale, è bene essere coscienti del fatto che il suo valore può essere facilmente alterato. Ad esempio, cambiando l'orizzonte temporale in modo tale da escludere periodi di scarsa performance del gestore, è possibile incrementare notevolmente la stima dell'IR. Similmente, la scelta del benchmark di riferimento influenza in modo significativo il valore assunto da questo indice: a tal proposito, Goodwin (2009) ha mostrato come, in media, la performance dei manager fosse relativamente scarsa quando comparata con l'indice *S&P 500* mentre risultava notevolmente migliore se confrontata con l'indice *Russell 1000*.

# *BOOTSTRAP*

#### <span id="page-21-1"></span><span id="page-21-0"></span>**2.1 Introduzione al concetto di** *Bootstrap*

Il bootstrap è una procedura statistica di ricampionamento utilizzata per stimare la forma della distribuzione di generali statistiche campionarie; questa tecnica, inizialmente introdotta da Efron nel 1979, viene spesso accettata come alternativa alla teoria asintotica (Hesterberg, 2011). L'idea di base sottostante al bootstrap è quella di estrarre (con reinserimento) dal campione originario un numero B di campioni bootstrap di lunghezza uguale a quello originale e su ognuno di essi stimare un generico parametro di interesse utilizzando il medesimo stimatore: in tal modo, si ottiene una distribuzione di frequenza bootstrap dello stimatore la quale, a sua volta, può essere utilizzata come approssimazione della vera distribuzione di quest'ultimo. Dalla distribuzione trovata è possibile derivare proprietà quali, ad esempio, errori standard e intervalli di confidenza (Schmidheiny, 2019).

Si possono distinguere due differenti tipologie di bootstrap: bootstrap parametrico e bootstrap *non* parametrico. Mentre nel secondo le osservazioni iniziali vengono ricampionate senza fare alcuna assunzione riguardo la forma della loro distribuzione, il bootstrap parametrico ricampiona una funzione di distribuzione nota (ad esempio la normale) i cui parametri sono stimati dal campione iniziale di osservazioni. Il vantaggio principale del bootstrap non parametrico risiede principalmente nel minor numero di assunzioni utilizzate; nonostante ciò, è bene sottolineare che le stime di quest'ultimo risultano essere meno accurate (rispetto a quello parametrico) qualora le ipotesi parametriche circa la distribuzione delle osservazioni siano vere. In questo elaborato verrà analizzato esclusivamente il metodo *non* parametrico che, da ora in avanti, sarà indicato semplicemente con il termine *bootstrap*.

Nella letteratura finanziaria, per calcolare le stime intervallari degli indicatori di performance si ricorre spesso alla teoria asintotica, approssimando la distribuzione asintotica degli stimatori ad una normale; tuttavia, qualora la distribuzione delle osservazioni si discosti notevolmente da quella normale, risulta difficile stabilire il livello di bontà di tale approssimazione e quale debba essere la numerosità campionaria minima per cui essa risulti valida. In questo studio viene proposto il bootstrap come metodo alternativo per poter stimare la distribuzione degli indici di performance, anche nel caso in cui si abbiano a disposizione solamente campioni il cui numero di osservazioni (vale a dire i rendimenti storici) sia relativamente ridotto. Utilizzando la distribuzione bootstrap, come dimostrato dalle ricerche condotte da Lahiri (2003), è possibile ottenere stime degli standard errors e intervalli di confidenza degli stimatori notevolmente più accurati rispetto a quando si ricorre all'approssimazione asintotica normale. La tipologia di bootstrap che verrà mostrata nei paragrafi successivi presenta però un importante limitazione: essa presuppone che i rendimenti del campione di osservazioni siano indipendenti; numerosi studi empirici, tuttavia, sembrano indicare che i rendimenti della maggior parte degli assets finanziari mostrano, in realtà, una dipendenza stocastica<sup>8</sup> (si veda, per esempio, l'articolo redatto da Barkoulas, Baum e Travlos, 2010).

### <span id="page-22-0"></span>**2.2 Aspetti formali**

#### <span id="page-22-1"></span>**2.2.1 Campioni bootstrap**

Per la costruzione dei campioni bootstrap è possibile distinguere due fasi principali. Nella prima fase si estrae un campione di ampiezza N (indicato come campione *iniziale, originale* o *originario*) dalla popolazione di interesse; nella seconda, dal campione iniziale si estraggono, con ripetizione, B campioni bootstrap indipendenti di lunghezza pari a N. L'estrazione con ripetizione implica che, in un dato campione bootstrap, alcune osservazioni potrebbero apparire più di una volta mentre altre mai.

Un dato campione bootstrap  $x_b^*$  (con b= 1, 2, ..., B) sarà dunque composto da  $x_{1b}$ ,  $x_{2b}$ , ..,  $x_{Nb}$ osservazioni, quest'ultime estratte (con reinserimento) dal campione originario  $x_0 = \{x_{10}, x_{20},$  $..., X_{N_Q}$ .

#### <span id="page-22-2"></span>**2.2.2 Bootstrap errore standard**

Stimare l'errore standard di alcune statistiche avendo a disposizione un campione della popolazione può rappresentare un processo arduo e talvolta impossibile da implementare. Il

<sup>8</sup> Due eventi A e B si dicono stocasticamente *dipendenti* se la probabilità condizionata di B dato A è diversa dalla probabilità marginale di B  $\rightarrow$  P(B|A)  $\neq$  P(B)

bootstrap consente di semplificare tale procedimento utilizzando la deviazione standard delle stime bootstrap  $(\hat{\theta}_1^*, \hat{\theta}_2^*, ..., \hat{\theta}_B^*)$  del parametro di interesse  $(\theta)$  come approssimazione dello standard error dello stimatore; in altre parole, dato un parametro *θ* della popolazione e uno stimatore  $\hat{\theta}$  di quest'ultimo, lo scarto quadrico medio di una serie di repliche bootstrap di  $\hat{\theta}$ può essere utilizzato come approssimazione dell'errore standard  $se(\hat{\theta})$  dello stimatore  $\hat{\theta}$ (Freedman, 2009; Hesterberg, 2011).

Concettualmente, il passaggio iniziale per stimare la deviazione standard di un certo stimatore consiste nell'estrarre B campioni bootstrap  $x_b^*$  seguendo il procedimento illustrato in precedenza; solitamente viene consigliato l'uso di almeno 100 campioni bootstrap (Schmidheiny, 2019). Successivamente viene stimato il parametro di interesse *θ* per ogni campione bootstrap e quindi calcolata la stima bootstrap di tale parametro che sarà uguale a:

$$
\widehat{\theta}^* = \frac{1}{B} \sum_{b=1}^B \widehat{\theta}_b^*
$$

Infine, viene stimato lo standard error dello stimatore  $\hat{\theta}$  come segue:

$$
\widehat{se}^*(\widehat{\theta}) = \sqrt{\frac{1}{B-1} \sum_{b=1}^B (\widehat{\theta}_b^* - \widehat{\theta}^*)^2}
$$
 (1)

### <span id="page-23-0"></span>**2.3 Intervalli di confidenza Bootstrap**

Una delle applicazioni più utilizzate della tecnica bootstrap riguarda la stima degli intervalli di confidenza, specialmente per quegli stimatori la cui distribuzione asintotica è di difficile derivazione. Sebbene in letteratura è possibile distinguere una moltitudine di metodologie per la costruzione di intervalli bootstrap, di seguito verranno presentati solamente i due metodi tradizionali: I.C. bootstrap standard e I.C. bootstrap percentile. Da quest'ultimi, nel corso del tempo, si sono sviluppate nuove tipologie di stime intervallari con il tentativo di rimediare, almeno in parte, ad alcune delle loro limitazioni.

#### <span id="page-24-0"></span>**2.3.1 I.C. bootstrap standard**

Tipicamente il ricorso a questo approccio di stima di intervalli di confidenza avviene qualora la distribuzione bootstrap dello stimatore  $\hat{\theta}$  sia approssimabile ad una normale con un certo livello di confidenza. Questa metodologia prevede di calcolare l'errore standard dello stimatore mediante la tecnica illustrata nel paragrafo 2.2.2 e, dopo aver stabilito un livello di confidenza (1-α)%, ricorrere all'uso dei valori *z* della funzione di ripartizione della variabile casuale normale standardizzata per derivare la stima intervallare del parametro d'interesse. È possibile riassumere il procedimento come segue:

- I. Si estraggono B campioni bootstrap  $x_b^*$  di ampiezza N dal campione iniziale  $x_o = \{x_{1o},$ x2*o*, …, xN*o*} e in ognuno di questi viene stimato il parametro di interesse (è consigliato un numero di campioni bootstrap minimo pari a B= 100).
- II. Viene calcolato l'errore standard bootstrap
- III. Si stabilisce un livello confidenza (1-α)% e si costruisce la rispettiva stima intervallare utilizzando l'errore standard bootstrap trovato al punto precedente. In particolare, gli estremi di questo intervallo sono uguali a:

$$
\left[\widehat{\theta} - Z_{a/2}^* \widehat{se}^*(\widehat{\theta}); \ \widehat{\theta} + Z_{a/2}^* \widehat{se}^*(\widehat{\theta})\right]
$$

Si noti che questa tipologia di costruzioni di intervalli utilizza il bootstrap solamente per il calcolo dell'errore standard dello stimatore  $\hat{\theta}$  ed è basata sull'ipotesi di normalità della distribuzione bootstrap di  $\hat{\theta}$ : per tale ragione, la stima degli I.C. bootstrap standard è spesso considerata una procedura semi-parametrica (Schmidheiny, 2019). Il maggior vantaggio di questa metodologia risiede senza dubbio nella sua semplicità e velocità di calcolo; in aggiunta, come del resto in tutti gli intervalli bootstrap, la stima dello standard error può essere generalmente derivata indipendentemente dallo stimatore considerato. Tuttavia, qualora la distribuzione bootstrap si discosti notevolmente da quella normale, le stime degli estremi di questo intervallo possono risultare poco accurate; ad esempio, eventuali asimmetrie nelle distribuzioni bootstrap non vengono riflesse nell'intervallo bootstrap standard. Infine, poiché questo metodo utilizza quantità pivotali standardizzate, l'intervallo risultante non è invariante per trasformazioni.

Al fine di arginare il 'problema' dell'assunzione di normalità della distribuzione dello stimatore bootstrap, si ricorre spesso all'utilizzo dell'*intervallo bootstrap-t.* Quest'ultimo, a differenza dell'intervallo bootstrap standard, prevede di calcolare la quantità pivotale  $T_b^* = \frac{\hat{\theta}_b^* - \hat{\theta}_b^*}{\hat{\theta}_b(\hat{\theta}_b^*)}$  $\frac{\partial_b - \partial}{\partial \widehat{\epsilon}(\widehat{\theta_b^*})}$  per ogni campione  $x_b^*$  e stimare, successivamente, i percentili  $T_{a/2}^*$  e  $T_{(1-a/2)}^*$  usando i valori

bootstrap critici anziché i percentili delle tavola normale standard  $(T^*_{a/2}$  e  $T^*_{(1-a/2)}$ corrispondono, rispettivamente, al B• $\alpha_{/2}$ -esimo e B•(1- $\alpha_{/2}$ )-esimo valore ordinato di  $T_b^*$ , con b= 1, 2, …, B). Per informazioni più dettagliate sull'utilizzo dell'intervallo bootstrap-t vedere, ad esempio, l'articolo pubblicato da Hesterberg (2011).

#### <span id="page-25-0"></span>**2.3.2 I.C. Bootstrap percentile**

Il bootstrap percentile è una metodologia di costruzione di intervalli di confidenza introdotta originariamente da Efron nel 1981. Nel bootstrap percentile, dato un livello di confidenza (1-α)%, l'estremo sinistro e destro dell'intervallo di confidenza vengono approssimati con i percentili  $\alpha_{2}$  e (1- $\alpha_{2}$ ) della distribuzione bootstrap dello stimatore  $\hat{\theta}$ . In particolare (Schmidheiny, 2019):

- I. Si estraggono B campioni bootstrap  $x_b^*$  di numerosità N dal campione originale; il numero di campioni bootstrap minimo consigliato è di B=1000 (Si noti che, differentemente a quanto visto negli intervalli bootstrap standard, in quelli percentili viene suggerito una numero di campioni bootstrap più elevato).
- II. Viene calcolata il parametro di interesse  $\theta$  in ogni campione bootstrap  $x_b^*$  (con b = 1, 2, ..., B); si avranno quindi B stime bootstrap  $\hat{\theta}_b^*$  del parametro ignoto  $\theta$ .
- III. Si ordinano in modo crescente gli stimatori bootstrap  $\hat{\theta}_b^*$  trovati precedentemente, in modo tale che  $\hat{\theta}_1^* \leq \hat{\theta}_2^* \leq ... \leq \hat{\theta}_B^*$ . A tal punto, dato un livello di confidenza (1- $\alpha$ ), il limite inferiore del relativo intervallo stimato corrisponderà al  $B\cdot\alpha_2$ -esimo percentile della distribuzione bootstrap degli stimatori mentre quello superiore sarà uguale al  $B(1 - \alpha_2)$ -esimo percentile. Gli estremi dell'intervallo di confidenza saranno quindi pari a:

$$
\big[\widehat{\theta}_{B\bullet\alpha/2}^* \; ; \; \widehat{\theta}_{B\bullet(1-\alpha/2)}^*\big].
$$

In caso di distribuzioni bootstrap fortemente *non* normali, le stime intervallari costruite mediante l'utilizzo del bootstrap percentile potrebbero risultare più accurate rispetto a quelle derivate tramite il bootstrap 'standard'; infatti, le prime consentono di catturare potenziali asimmetrie e non richiedono alcuna assunzione riguardo la forma dello stimatore bootstrap. Oltre a ciò, l'intervallo bootstrap percentile gode di due importanti proprietà: esso è *rangepreserving* e risulta invariante per trasformazioni. Tuttavia, qualora la dimensione del campione sia relativamente ridotta, le stime intervallari prodotte dal metodo bootstrap-percentile potrebbero risultare poco accurate (Chen, 2014).

# <span id="page-27-0"></span>*DATI E METODOLOGIA DI CALCOLO*

L'obiettivo ultimo di questo capitolo è quello di applicare le nozioni teoriche viste in precedenza su dati reali. In particolare, si è interessati a valutare la bontà di differenti portafogli finanziari mediante l'utilizzo degli indicatori di performance illustrati nel paragrafo 1.3 e, allo stesso tempo, impiegare la tecnica del bootstrap per derivare le stime degli errori standard e degli intervalli di confidenza di quest'ultimi.

### <span id="page-27-1"></span>**3.1 Presentazione dei dati**

Per la costruzione dei portafogli oggetto di studio, i quali verranno presentati nel seguito, sono stati impiegati 10 indici finanziari rappresentati alcune delle maggiori economie della eurozona. Si noti che ogni 'titolo' facente parte dei portafogli analizzati è a sua volta un portafoglio composto da n titoli azionari (con  $n > 1$ ); pertanto, in questo caso sarà possibile usare il termine *portafoglio* anche qualora quest'ultimo fosse composto da un unico indice in quanto, tale portafoglio, racchiuderebbe implicitamente svariati titoli<sup>9</sup>. Nella tabella 1 sono elencati gli indici azionari utilizzati ed alcune delle loro caratteristiche.

<sup>9</sup> Questa precisazione risulterà utile più avanti quando illustreremo la composizione dei portafogli in esame

| <b>Nome Indice</b>                                                                                 |                                                                                                    | <b>ISIN</b>                                                                                                    | <b>Piazza</b>                           | Paese         | Num. Titoli |  |
|----------------------------------------------------------------------------------------------------|----------------------------------------------------------------------------------------------------|----------------------------------------------------------------------------------------------------|-----------------------------------------|---------------|-------------|--|
| <b>AEX</b>                                                                                         |                                                                                                    | NL0000000107                                                                                                    | Amsterdam                               | Paesi Bassi   | 25          |  |
| <b>ATX Prime</b>                                                                                   |                                                                                                    | AT0000999925                                                                                                    | Vienna                                  | Austria       | 38          |  |
| <b>BEL 20</b>                                                                                      |                                                                                                    | BE0389555039                                                                                                    | <b>Bruxelles</b>                        | <b>Belgio</b> | 20          |  |
| <b>CAC 40</b>                                                                                      |                                                                                                    | FR0003500008                                                                                                    | Parigi                                  | Francia       | 40          |  |
| <b>DAX 30</b>                                                                                      |                                                                                                    | DE0008469008                                                                                                    | Xetra                                   | Germania      | 30          |  |
| FTSE MIB                                                                                           |                                                                                                    | IT0003465736                                                                                                    | Milano                                  | Italia        | 40          |  |
| <b>IBEX 35</b>                                                                                     |                                                                                                    | ES0SI0000005                                                                                                    | Madrid                                  | Spagna        | 35          |  |
| <b>ISEQ Overall</b>                                                                                |                                                                                                    | IE0001477250                                                                                                    | Dublino                                 | Irlanda       | 42          |  |
| OMX Helsinki 25                                                                                    |                                                                                                    | FI0008900212                                                                                                    | Helsinki                                | Finlandia     | 25          |  |
| <b>PSI 20</b>                                                                                      |                                                                                                    | PTING0200002                                                                                                    | Lisbona                                 | Portogallo    | 20          |  |
|                                                                                                    |                                                                                                    | Tab 1- Alcuni dei principali indici azionari della zona euro e rispettive caratteristiche<br>Per ognuno dei sopra-elencati titoli sono stati presi in considerazione i prezzi storici mensili                                                                    |                                         |               |             |  |
|                                                                                                    |                                                                                                    | relativamente al periodo 01/05/2015 – 01/05/2020 e calcolati i relativi rendimenti; quest'ultimi<br>rappresentano il campione di osservazioni su cui sono stati calcolati gli indici di performance <sup>10</sup>                                                |                                         |               |             |  |
|                                                                                                    |                                                                                                    | (fonte investing.com e yahoo finance). Inoltre, in aggiunta a questi indici, si è fatto ricorso allo                                                                                                    |                                         |               |             |  |
|                                                                                                    |                                                                                                    | STOXX 600 e al Bund tedesco con scadenza decennale come proxy, rispettivamente, del                                                                                                    |                                         |               |             |  |
|                                                                                                    |                                                                                                    | portafoglio di mercato e di un'attività priva di rischio (fonte yahoo finance). Dai prezzi storici                                                                                                    |                                         |               |             |  |
|                                                                                                    |                                                                                                    | sono stati calcolati i rendimenti semplici (mensili) utilizzando la seguente formula:                                                                                                    |                                         |               |             |  |
|                                                                                                    |                                                                                                    |                                                                                                    |                                         |               |             |  |
|                                                                                                    |                                                                                                    |                                                                                                    | $R_t = \frac{P_t - P_{t-1}}{P_{t-1}}$ % |               |             |  |
|                                                                                                    |                                                                                                    |                                                                                                    |                                         |               |             |  |
|                                                                                                    |                                                                                                    | Utilizzando i rendimenti trovati (periodo 01/05/2015-01/05/2020), sono stati in seguito                                                                                                    |                                         |               |             |  |
| costruiti quattro differenti portafogli, ognuno in base ad uno specifico criterio scelto           |                                                                                                    |                                                                                                    |                                         |               |             |  |
| arbitrariamente. In particolare, sono stati derivati i seguenti portafogli mediante l'utilizzo del |                                                                                                    |                                                                                                    |                                         |               |             |  |
| software <i>MATLAB</i> : <sup>11</sup>                                                             |                                                                                                    |                                                                                                    |                                         |               |             |  |
|                                                                                                    | 1. Portafoglio equiponderato (ad ogni titolo è stato assegnato un peso uguale)                                         |                                                                                                    |                                         |               |             |  |
|                                                                                                    | 2. Portafoglio max Sharpe (pesi dei titoli assegnati con l'obiettivo di massimizzare                                   |                                                                                                    |                                         |               |             |  |
|                                                                                                    | l'indice di Sharpe)                                                                                                    |                                                                                                    |                                         |               |             |  |
|                                                                                                    | 3. Portafoglio varianza minima (pesi dei titoli assegnati in modo tale da minimizzare la<br>volatilità dei rendimenti) |                                                                                                    |                                         |               |             |  |
|                                                                                                    | 4. Portafoglio CVaR minimo (pesi dei titoli assegnati in ottica di minimizzazione del<br>CVaR)                         |                                                                                                    |                                         |               |             |  |
|                                                                                                    | periodo 01/05/2010 - 01/05/2020                                                                                        | <sup>10</sup> Per l'analisi rolling condotta nel paragrafo 3.4 il campione di rendimenti mensili utilizzato è quello relativo al<br><sup>11</sup> N.B. I portafogli presentati sono a puro scopo illustrativo e non costituiscono, in alcun modo, sollecitazione |                                         |               |             |  |
|                                                                                                    | del pubblico risparmio                                                                                                 |                                                                                                    |                                         |               |             |  |

**Tab 1- Alcuni dei principali indici azionari della zona euro e rispettive caratteristiche**

$$
R_t = \frac{P_t - P_{t-1}}{P_{t-1}} \%
$$

- 1. Portafoglio equiponderato (ad ogni titolo è stato assegnato un peso uguale)
- 2. Portafoglio max Sharpe (pesi dei titoli assegnati con l'obiettivo di massimizzare l'indice di Sharpe)
- 3. Portafoglio varianza minima (pesi dei titoli assegnati in modo tale da minimizzare la volatilità dei rendimenti)
- 4. Portafoglio CVaR minimo (pesi dei titoli assegnati in ottica di minimizzazione del CVaR)

<sup>&</sup>lt;sup>10</sup> Per l'analisi rolling condotta nel paragrafo 3.4 il campione di rendimenti mensili utilizzato è quello relativo al periodo 01/05/2010 – 01/05/2020

<sup>11</sup> *N.B. I portafogli presentati sono a puro scopo illustrativo e non costituiscono, in alcun modo, sollecitazione* 

Di seguito sono riportanti i relativi outputs ottenuti e le rappresentazioni grafiche dei portafogli; non verranno tuttavia illustrate le procedure utilizzate per il calcolo di questi portafogli in quanto non rientranti nello scopo di questo elaborato.

| -                   | Equiponderato | <b>Max Sharpe</b> | Min volatilità | <b>Min CVaR</b> |
|---------------------|---------------|-------------------|----------------|-----------------|
| <b>Indici</b>       | Pesi          | <b>Pesi</b>       | <b>Pesi</b>    | Pesi            |
| <b>AEX</b>          | 0.1           | 0                 | 0.6034         | 0.7032          |
| <b>ATX Prime</b>    | 0.1           | 0                 | 0              | 0               |
| <b>BEL 20</b>       | 0.1           | 0                 | 0              | 0               |
| <b>PSI 20</b>       | 0.1           | 0                 | 0.1195         | 0               |
| <b>CAC 40</b>       | 0.1           | 0                 | $\Omega$       | 0               |
| <b>DAX 30</b>       | 0.1           | 0                 | $\Omega$       | $\Omega$        |
| <b>FTSE MIB</b>     | 0.1           | 0                 | 0              | 0               |
| <b>IBEX 35</b>      | 0.1           | 0                 | $\Omega$       | 0               |
| <b>ISEQ Overall</b> | 0.1           | $\Omega$          | 0.0736         | 0.0475          |
| OMX Helsinki 25     | 0.1           |                   | 0.2035         | 0.2493          |
| <b>Totale</b>       | 1.0           | 1.0               | 1.0            | 1.0             |

**Tab. 2- composizione portafogli finanziari secondo i rispettivi criteri**

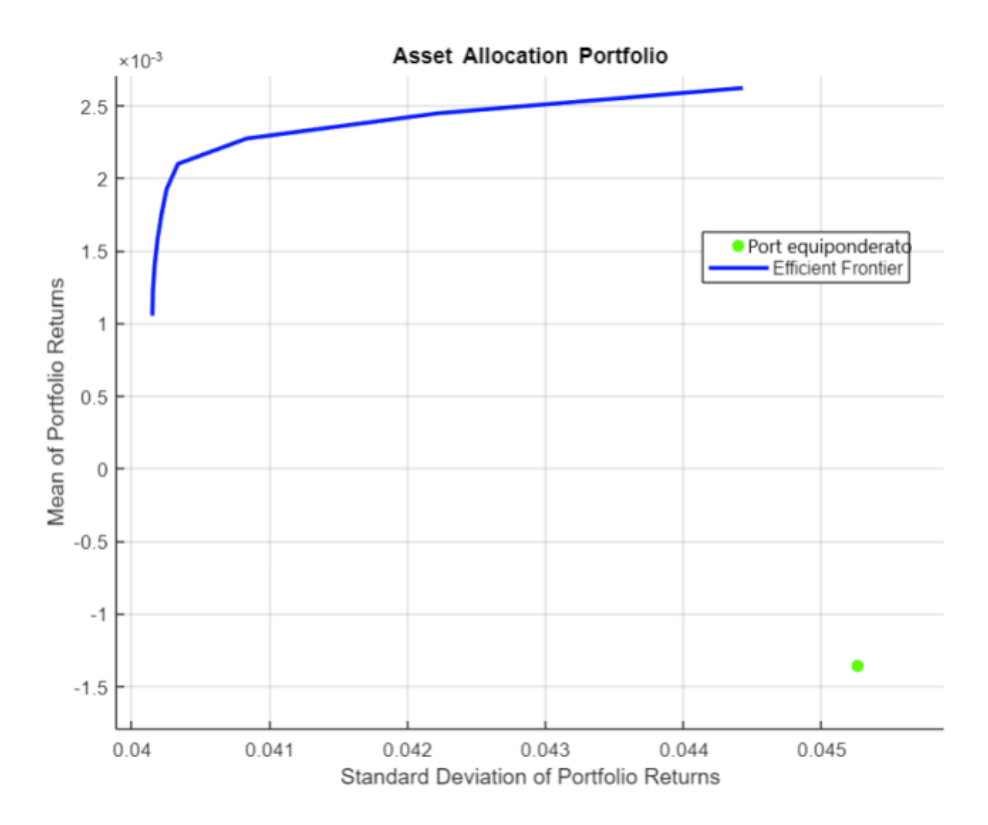

**Fig. 6- portafoglio equiponderato**

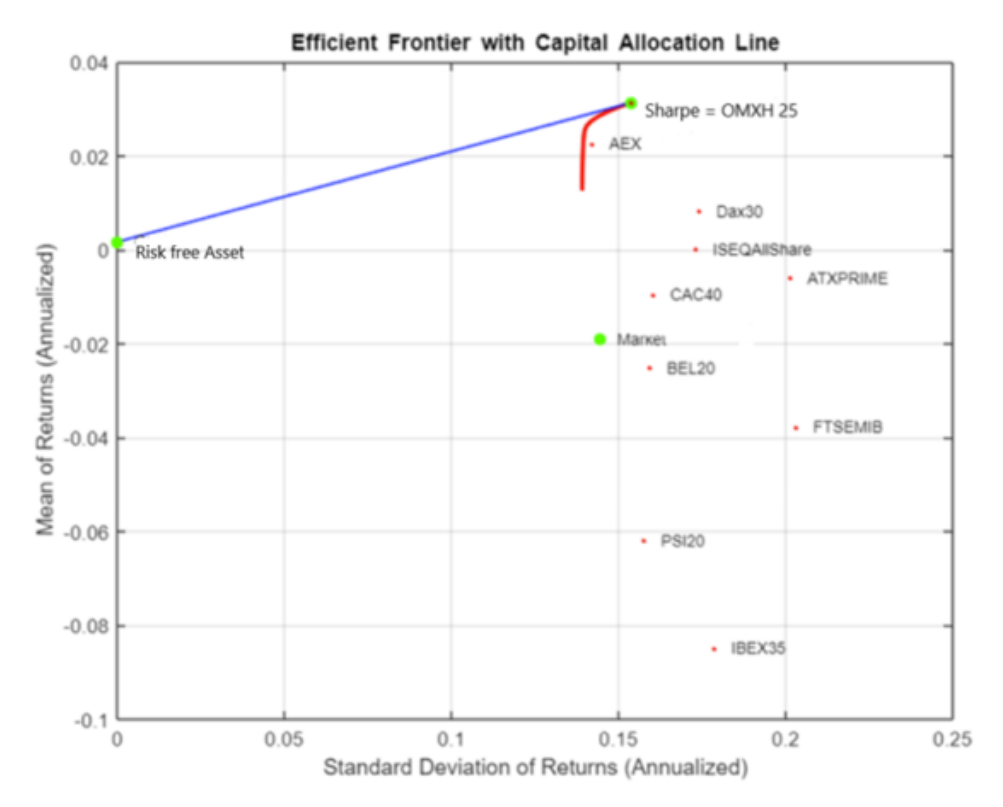

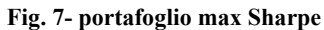

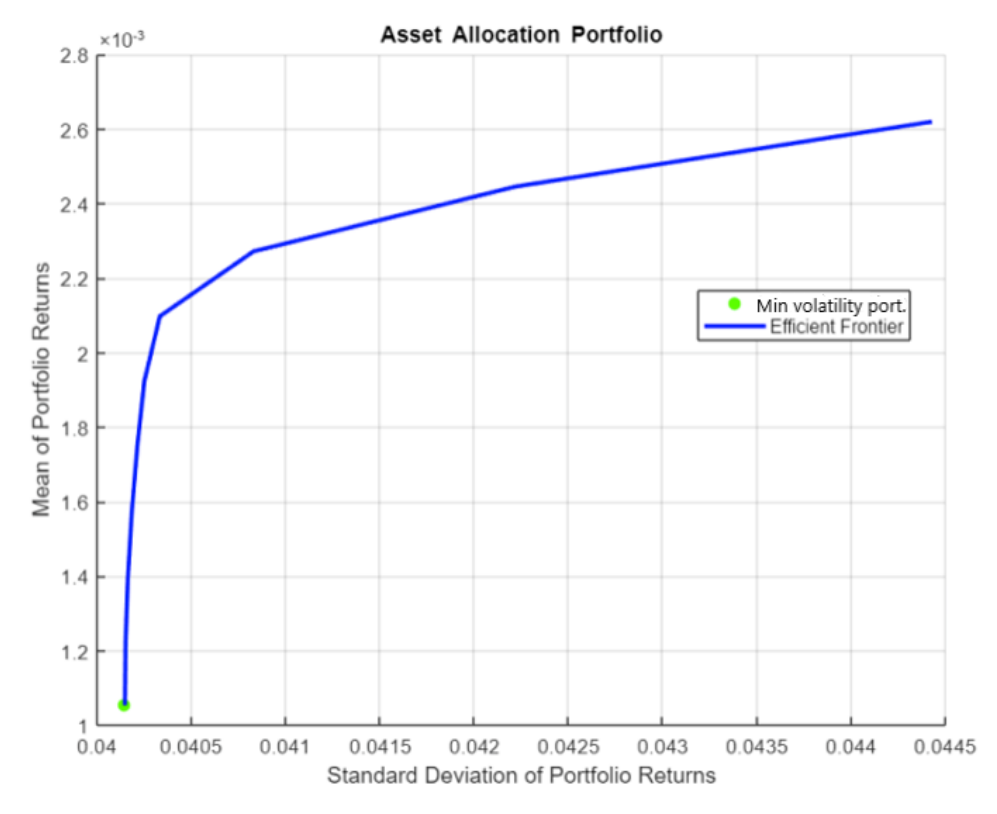

**Fig. 8- portafoglio minima varianza**

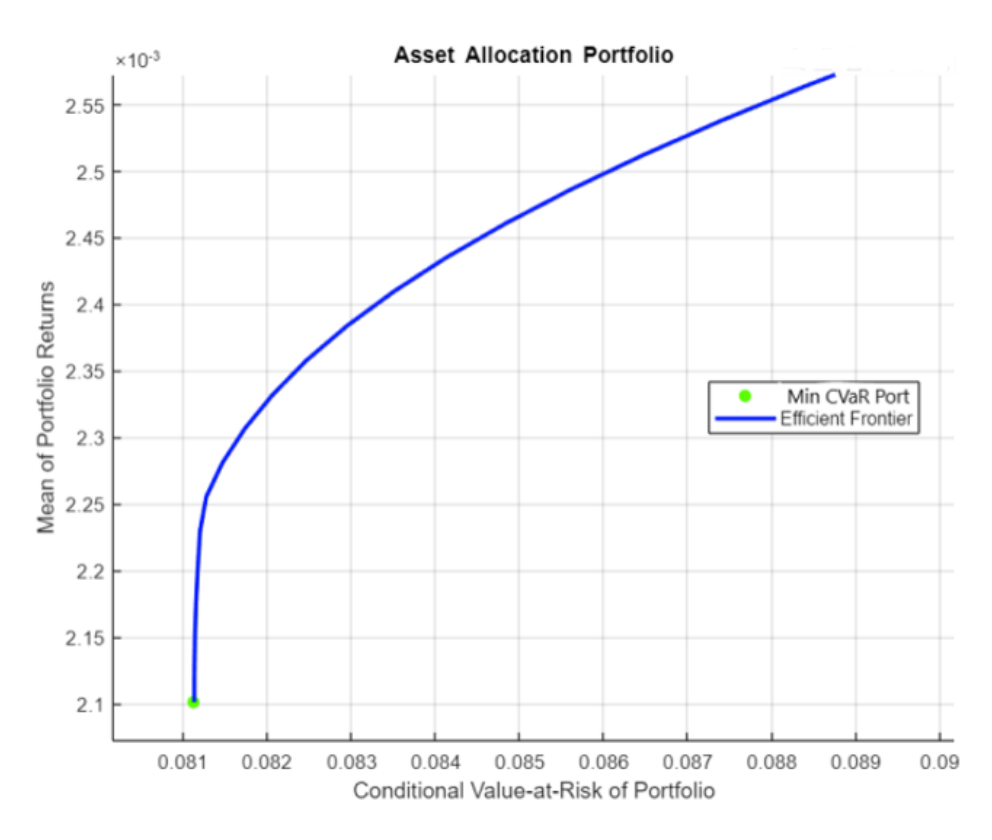

**Fig. 9- portafoglio minimo CVaR**

## <span id="page-31-0"></span>**3.2 Test sulla normalità dei rendimenti**

Come precedentemente descritto nel paragrafo 1.2, in letteratura vi è un larga raccolta di studi che evidenziano come la forma dei rendimenti di molte categorie di *assets*, nella realtà, sono frequentemente contraddistinte da asimmetrie negative e/o leptokurtosis (Sheikh e Qiao, 2010).

Per testare la normalità dei rendimenti dei quattro portafogli in esame, ricorriamo all'uso del *Quantile-Quantile Plot.* Quest'ultimo è uno scatter plot (un grafico di dispersione) il quale indica se un campione di dati proviene da una certa distribuzione teorica (in questo caso la Normale). A tal fine, il Q-Q plot rappresenta sull'asse delle ordinate (y) i quantili della distribuzione campionaria mentre, sull'asse delle ascisse (x), vengono riportati i quantili della distribuzione teorica: se i punti giacciono su una linea retta, allora i due sets di quantili dovrebbero provenire da una medesima distribuzione. La figura 10 mostra i grafici Q-Q plot ottenuti analizzando i rendimenti dei portafogli (software utilizzato: *STATA)*. Si noti che i punti, nonostante sembrino conformarsi lungo una linea retta nel centro, tendono a curvarsi nelle

estremità: questo fenomeno è un indicatore della presenza di valori più estremi di quelli previsti da una distribuzione normale. Tuttavia, nonostante la notevole facilità di interpretazione e velocità di calcolo del Q-Q plot, quest'ultimo implica un certo grado di soggettività nel decidere se i dati si adattano o meno ad una certa distribuzione teorica (Oldford, 2015).

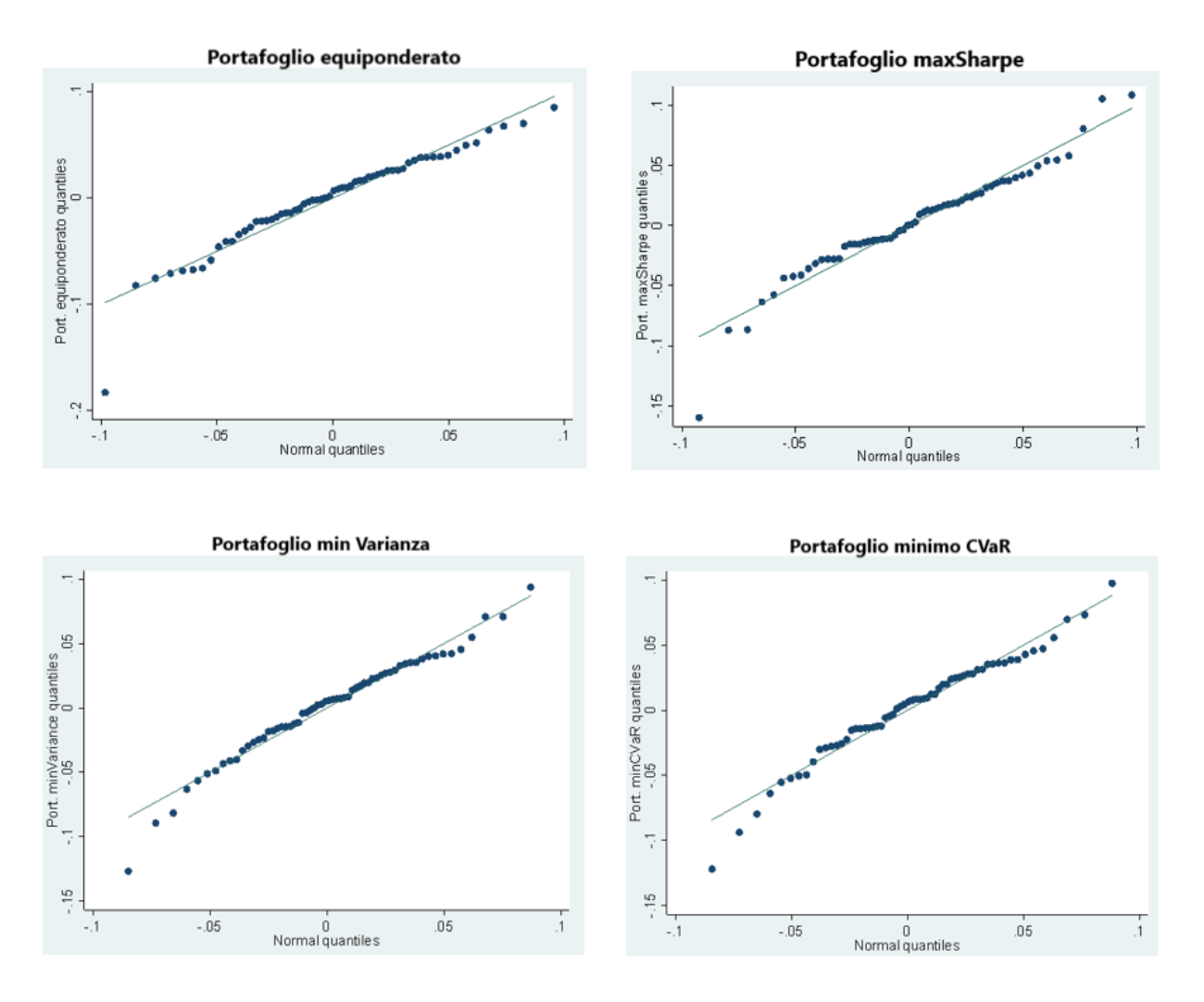

**Fig. 10- Q-Q plots dei portafogli finanziari**

Per un ulteriore verifica della normalità dei rendimenti ricorriamo al test Jarque-Bera. Una fondamentale caratteristica della statistica J-B è che essa prende in considerazione, contemporaneamente, due momenti della distribuzione: l'asimmetria e la curtosi. La statistica J-B è infatti calcolata come:

$$
JB = n \left[ \frac{skewness^2}{6} + \frac{(kurtsosis - 3)^2}{24} \right]
$$

Dove:

skewness = 
$$
\frac{\frac{1}{n} \sum_{i} (x_i - \bar{x})^3}{\left(\frac{1}{n} \sum_{i} (x_i - \bar{x})^2\right)^{3/2}}
$$
\nkurtosis = 
$$
\frac{\frac{1}{n} \sum_{i} (x_i - \bar{x})^4}{\left(\frac{1}{n} \sum_{i} (x_i - \bar{x})^2\right)^2}
$$

Sotto l'ipotesi nulla la statistica Jarque-Bera si distribuisce asintoticamente come una chiquadro con due gradi di liberta  $\chi^2$ : è uguale a zero nel caso in cui gli indici di asimmetria e curtosi abbiamo valori pari a, rispettivamente, zero e tre. D'altra parte, l'ipotesi nulla viene rifiutata ad un livello di significatività α qualora J-B >  $\chi^2_{2,(1-a)}$  (Thadewald e Buning, 2007). Nella figura 11 sono riportati gli outputs del test Jarque-Bera condotto sui rendimenti dei 4 portafogli e i relativi istogrammi di frequenza con curva gaussiana (*software utilizzato: MATLAB*). Nel caso del portafoglio equiponderato e di quello che massimizza l'indice di Sharpe, rifiutiamo l'ipotesi nulla di normalità per qualsiasi livello di significatività (p-value < 1%). D'altra parte, invece, per i portafogli *minima varianza* e *minimo CVaR* l'ipotesi di normalità è rifiutata ad un livello di significatività  $\alpha = 10\%$  e accettata quando  $\alpha = 5\%$ . Si noti inoltre come le distribuzioni dei rendimenti di tutti i portafogli in esame esibiscono le caratteristiche '*fat left tails'* illustrate nel paragrafo 1.2.

Tuttavia, è bene evidenziare che un'elevata potenza del test Jarque-Bera si ha solamente in caso si disponga di campioni di grandi dimensioni.

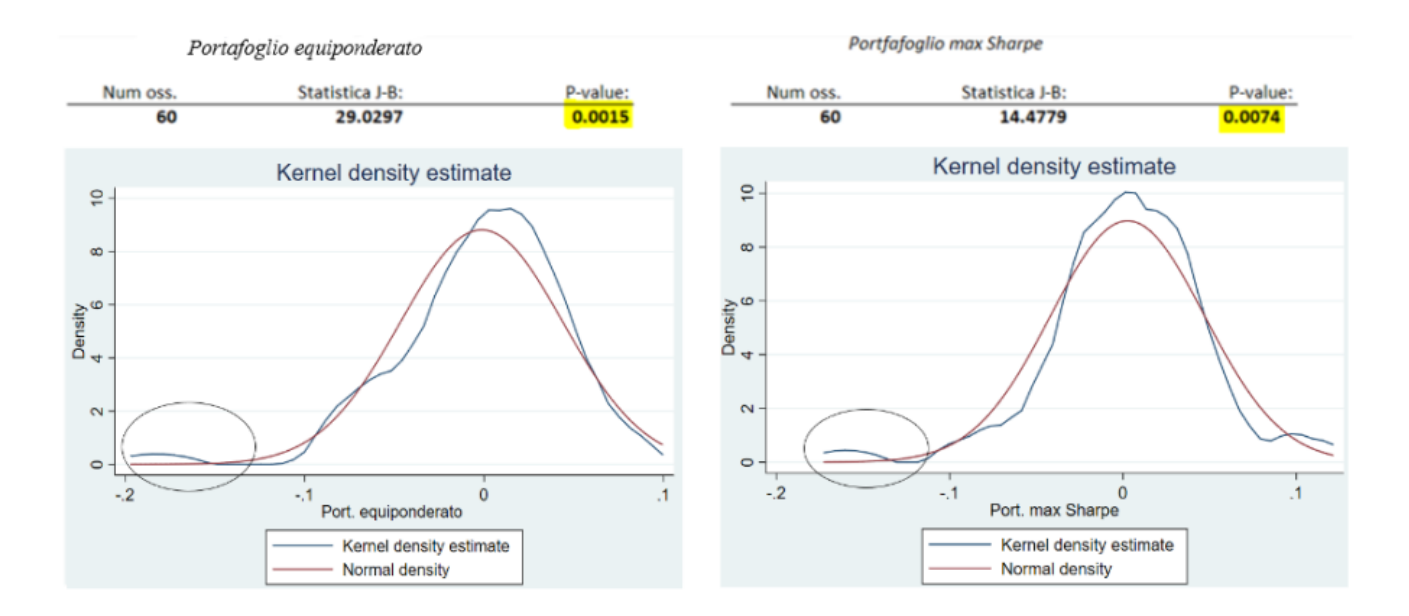

Portfafoglio min Varianza

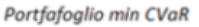

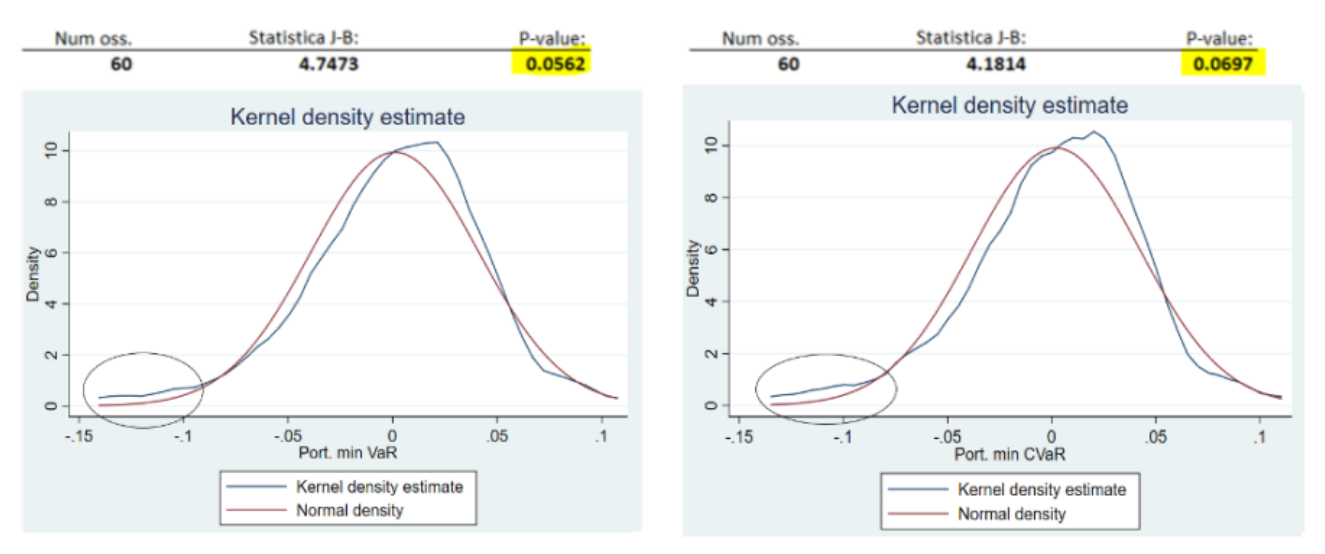

**Fig. 11- test Shapiro-Wilk applicato ai rendimenti dei portafogli e relativi istogrammi di frequenza con curva gaussiana**

# <span id="page-34-0"></span>**3.3 Stima degli indici di performance**

#### <span id="page-34-1"></span>**3.3.1 Stima puntuale**

Tenendo in considerazione i risultati ottenuti in precedenza, proseguiamo con il calcolo della stima gli indici di performance descritti nel capitolo 1 per ciascun portafoglio finanziario. Di

seguito sono riassunte le stime degli indici calcolate utilizzando i rendimenti mensili del periodo 01/05/2015-01/05/2020<sup>12</sup> .

|                           | Port. equiponderato | Port. max Sharpe | Port. min Varianza | <b>Port. min CVaR</b> |
|---------------------------|---------------------|------------------|--------------------|-----------------------|
| <b>Sharpe</b>             | $-0.033899$         | 0.052975         | 0.020275           | 0.041074              |
| Sortino                   | $-0.048548$         | 0.084346         | 0.031491           | 0.064635              |
| <b>Treynor</b>            | $-0.001478$         | 0.002551         | 0.000884           | 0.001798              |
| <b>Information</b>        | 0.035128            | 0.200310         | 0.283083           | 0.345800              |
| Alpha di Jensen           | 0.000462            | 0.004158         | 0.002603           | 0.003446              |
| <b>VaR Sharpe</b>         | $-0.021810$         | 0.036601         | 0.012798           | 0.025739              |
| <b>Conditional Sharpe</b> | $-0.013643$         | 0.021337         | 0.008261           | 0.016928              |

**Tab. 3- stime degli indici di performance**

Dalle queste stime è possibile ordinare i portafogli in base al valore assunto dagli indicatori di performance; nella tabella 4, per ogni riga (corrispondente ad un indicatore) vengono classificati i portafogli finanziari da 1 a 4, dove 1 designa il portafoglio con la valutazione maggiore mentre 4 denota quello con la valutazione più bassa.

|                           | Port. equiponderato | <b>Port. max Sharpe</b> | Port. min Varianza | Port. min CVaR |
|---------------------------|---------------------|-------------------------|--------------------|----------------|
| <b>Sharpe</b>             |                     |                         |                    |                |
| Sortino                   |                     |                         |                    |                |
| <b>Treynor</b>            |                     |                         |                    |                |
| Information               |                     |                         |                    |                |
| Alpha di Jensen           |                     |                         |                    |                |
| <b>VaR Sharpe</b>         |                     |                         |                    |                |
| <b>Conditional Sharpe</b> |                     |                         |                    |                |

**Tab 4- classificazione portafogli in base agli indici di performance**

È interessante notare come il portafoglio costruito in base al criterio di massimizzazione dell'indice di Sharpe *(portafoglio max Sharpe)* ottenga la valutazione più alta indipendentemente dall'indicatore di performance utilizzato (fatta eccezione per l'information ratio); ciò sembrerebbe indicare che l'indice di Sharpe, sebbene soggetto a svariate critiche<sup>13</sup>, nella pratica può condurre a risultati molto simili a quelli prodotti dagli altri indicatori, nonostante quest'ultimi utilizzino metodi di misurazione del rischio considerati più avanzate. D'altra parte, il portafoglio costruito assegnando pesi equivalenti a ciascun indice *(portafoglio* 

<sup>12</sup> N.B. il rendimento privo di rischio è stato considerato come *target return* nell'indice di Sortino mentre lo STOXX 600 funge da benchmark nel calcolo dell'information ratio; Il VaR e CVaR sono stati calcolati assumendo un livello di confidenza (1-α) pari a 95%

 $13$  Vedere capitolo 1 – sub-paragrafo 1.3.1

*equiponderato)* appare ottenere la valutazione minore per tutti gli indicatori di performance; questo è dovuto con molta probabilità alla presenza di 'titoli' sottoperformanti che inficiano sulla performance generale del portafoglio<sup>14</sup>.

#### <span id="page-36-0"></span>**3.3.2 Stima intervallare**

Quando un generico stimatore viene calcolato su un campione di osservazioni, esso produce una stima puntuale del parametro ignoto della popolazione*.* Tuttavia, tale stima risulta caratterizzata da un errore intrinseco, causato dalle fluttuazioni campionarie, che rende la probabilità di ottenere il valore vero del parametro prossima a zero (Borra e Di Ciaccio, 2015). In aggiunta, la stima puntuale non fornisce sufficienti informazioni riguardo la probabilità che il valore assunto dallo stimatore sia vicino a quello del parametro. Per far fronte a queste problematiche è possibile ricorrere all'utilizzo degli intervalli di confidenza; in quest'ultimo caso, tuttavia, è richiesta la conoscenza della distribuzione dello stimatore o comunque di una sua approssimazione. Di seguito viene proposta l'applicazione della metodologia bootstrap illustrata nel capitolo 2 per la costruzione degli intervalli di confidenza. Nella tabella 5 sono illustrati le stime degli errori standard bootstrap degli indici di performance; nelle tabelle 6-9 sono invece riportate le stime intervallari di tali indici, derivate mediante l'utilizzo del 'bootstrap standard' e 'bootstrap percentile' con livello di confidenza pari a 95% e 99%.

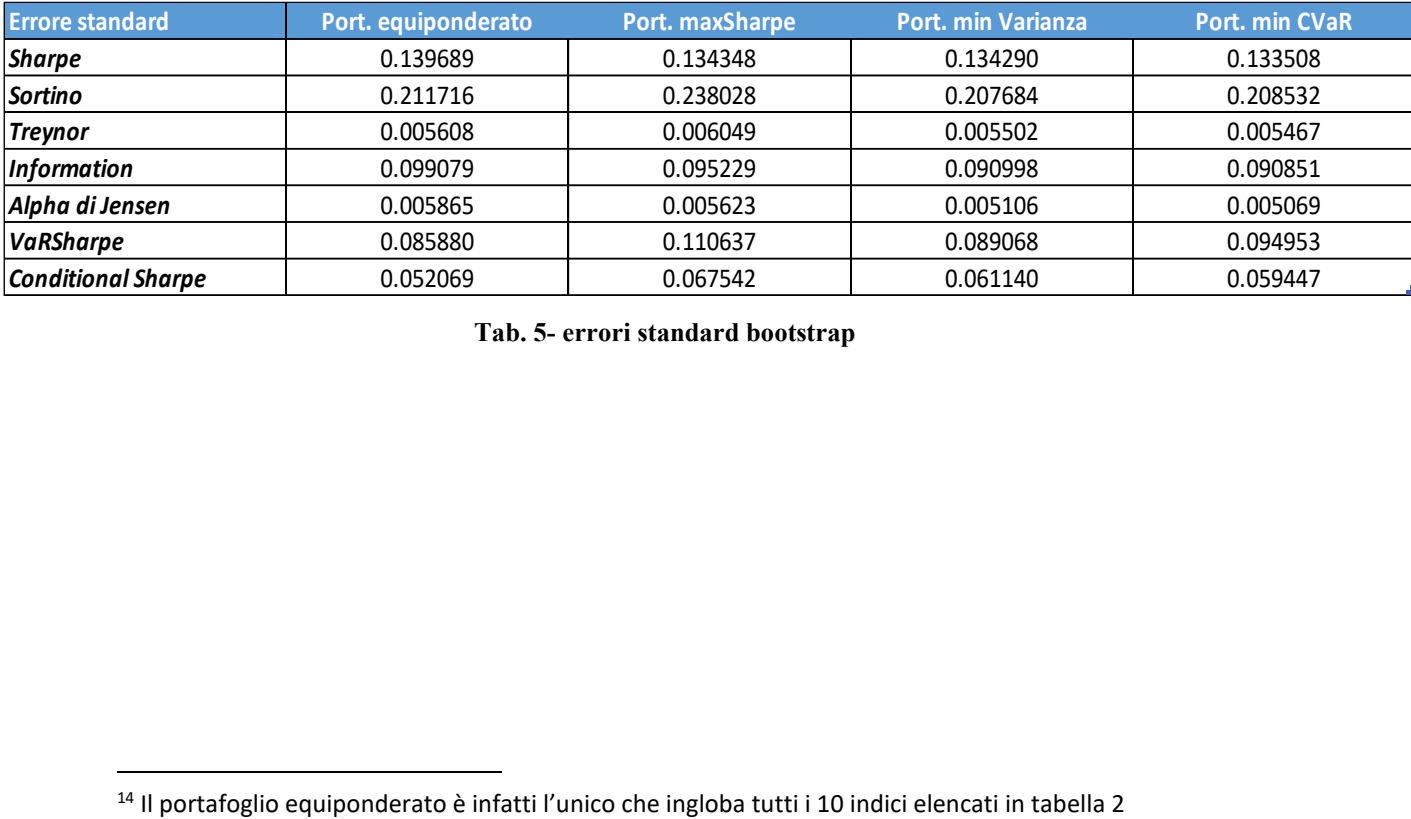

**Tab. 5- errori standard bootstrap**

| $(1 - \alpha) = 0.95$     | Port. equiponderato   | Port. maxSharpe       | <b>Port. min Varianza</b> | Port. min CVaR         |
|---------------------------|-----------------------|-----------------------|---------------------------|------------------------|
| Sharpe                    | $[-0.30769; 0.23989]$ | $[-0.21034; 0.31630]$ | $[-0.24293; 0.28348]$     | $[-0.22060; 0.30275]$  |
| Sortino                   | $[-0.46351; 0.36642]$ | $[-0.38219; 0.55088]$ | $[-0.37557; 0.43855]$     | $[-0.34409 : 0.47336]$ |
| <b>Treynor</b>            | $[-0.01247; 0.00951]$ | $[-0.00930; 0.01441]$ | $[-0.00990; 0.01167]$     | $[-0.00892; 0.01251]$  |
| Information               | $[-0.15907; 0.22932]$ | [0.01366; 0.38696]    | [0.10473; 0.46144]        | [0.16773; 0.52387]     |
| Alpha di Jensen           | $[-0.01099; 0.01200]$ | $[-0.00666; 0.01538]$ | $[-0.00572; 0.01429]$     | $[-0.00655; 0.01332]$  |
| <b>VaRSharpe</b>          | $[-0.19013; 0.14651]$ | $[-0.18025; 0.25345]$ | $[-0.16177; 0.18737]$     | $[-0.16037; 0.21185]$  |
| <b>Conditional Sharpe</b> | $[-0.11570; 0.08841]$ | $[-0.11105; 0.15372]$ | $[-0.11157; 0.12809]$     | $[-0.09959; 0.13344]$  |

**Tab. 6- intervalli di confidenza bootstrap standard con livello di confidenza al 95%**

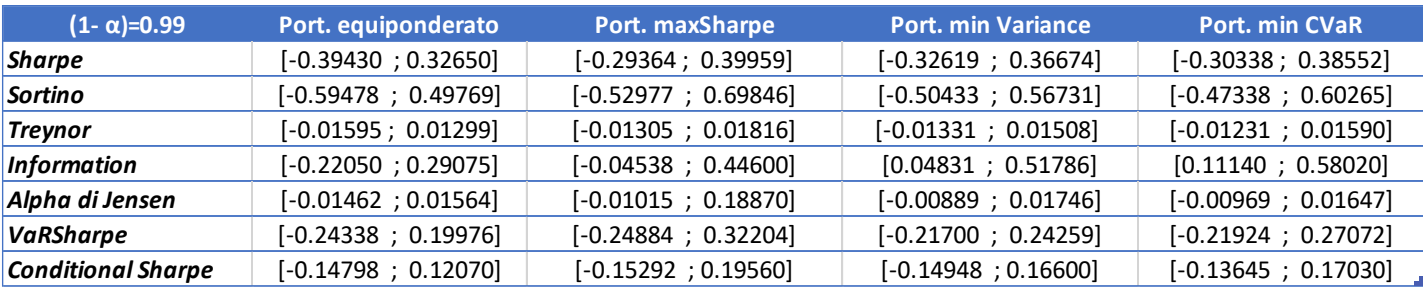

**Tab. 7- intervalli di confidenza bootstrap standard con livello di confidenza al 99%**

| $(1 - \alpha) = 0.95$     | Port. equiponderato    | Port. max Sharpe      | Port. min Varianza     | Port. min CVaR         |
|---------------------------|------------------------|-----------------------|------------------------|------------------------|
| <b>Sharpe</b>             | $[-0.26867; 0.23541]$  | $[-0.17018; 0.34494]$ | $[-0.23562; 0.30070]$  | $[-0.20485 : 0.32730]$ |
| Sortino                   | $[-0.25515; 0.41205]$  | $[-0.21230; 0.67529]$ | $[-0.33629:0.48122]$   | $[-0.27547; 0.59173]$  |
| <b>Treynor</b>            | $[-0.12343; 0.00866]$  | $[-0.00823; 0.01445]$ | $[-0.01046 ; 0.11678]$ | $[-0.00925; 0.01244]$  |
| Information               | $[-0.17946; 0.19676]$  | $[-0.56157; 0.27262]$ | $[-0.13817; 0.01381]$  | $[-0.11228; 0.24155]$  |
| Alpha di Jensen           | $[-0.01103; 0.01177]$  | $[-0.00605; 0.01503]$ | $[-0.00825; 0.12296]$  | $[-0.00697 : 0.01313]$ |
| <b>VaR Sharpe</b>         | $[-0.16616; 0.14789]$  | $[-0.08811; 0.34112]$ | $[-0.12316 ; 0.22740]$ | $[-0.10533; 0.25719]$  |
| <b>Conditional Sharpe</b> | $[-0.10069; 0.120968]$ | $[-0.35945; 0.29143]$ | $[-0.07339; 0.14620]$  | $[-0.07499:0.16858]$   |

**Tab. 8- intervalli di confidenza bootstrap percentile con livello di confidenza al 95%**

| $(1 - \alpha) = 0.99$     | Port. equiponderato   | Port. maxSharpe       | Port. min Variance    | Port. min CVaR        |
|---------------------------|-----------------------|-----------------------|-----------------------|-----------------------|
| Sharpe                    | $[-0.36484; 0.32709]$ | $[-0.23895; 0.43355]$ | $[-0.33630; 0.48122]$ | $[-0.28375; 0.40537]$ |
| Sortino                   | $[-0.43448; 0.63612]$ | $[-0.29305; 0.71938]$ | $[-0.38681; 0.70340]$ | $[-0.38531; 0.80915]$ |
| <b>Treynor</b>            | $[-0.17946; 0.11921]$ | $[-0.12545; 0.01923]$ | $[-0.01327; 0.23225]$ | $[-0.12754; 0.14675]$ |
| Information               | $[-0.24051; 0.27324]$ | $[-0.15504; 0.33974]$ | $[-0.18228; 0.27329]$ | $[-0.16950; 0.29690]$ |
| Alpha di Jensen           | $[-0.04205; 0.06059]$ | $[-0.10058; 0.19534]$ | $[-0.01086; 0.01428]$ | $[-0.01023; 0.01521]$ |
| VaRSharpe                 | $[-0.20391; 0.19327]$ | $[-0.12346; 0.48362]$ | $[-0.15666; 0.29351]$ | $[-0.14192; 0.40070]$ |
| <b>Conditional Sharpe</b> | $[-0.13885; 0.15660]$ | $[-0.09238; 0.30745]$ | $[-0.10435; 0.21554]$ | $[-0.10459; 0.22482]$ |

**Tab. 9- intervalli di confidenza bootstrap percentile con livello di confidenza al 99%**

Come prevedibile, gli estremi degli intervalli di confidenza prodotti dai due metodi presentano valori diseguali: le cause di eventuali differenze sostanziali potrebbero essere riconducibili a

distribuzioni bootstrap degli stimatori fortemente non-normali<sup>15</sup>. Per un controllo di quest'ultimo aspetto, nelle tavole 1A-1D sono riportati i risultati dei test Jarque-Bera condotti sulle distribuzioni bootstrap ed evidenziati i p-value minori di 1%. Si riportano inoltre le distribuzioni bootstrap dell'indice di Sortino e VaR Sharpe (quest'ultimi relativi ai portafogli *max Sharpe* e *min CVaR*, rispettivamente) come esempi di distribuzioni per cui la statistica J-B assume valori molto grandi (figura 12 e 13): è interessante notare come entrambe appaiono essere caratterizzate da una curtosi elevata e un'asimmetria positiva.

In ogni caso, laddove le distribuzioni si discostino molto da una normale e le stime intervallari prodotte dai due metodi bootstrap presentino differenze non trascurabili, è tendenzialmente preferibile l'utilizzo della stima generata dal bootstrap percentile<sup>16</sup> con la consapevolezza, tuttavia, che quest'ultima tipologia di stima intervallare non è priva di limitazioni.

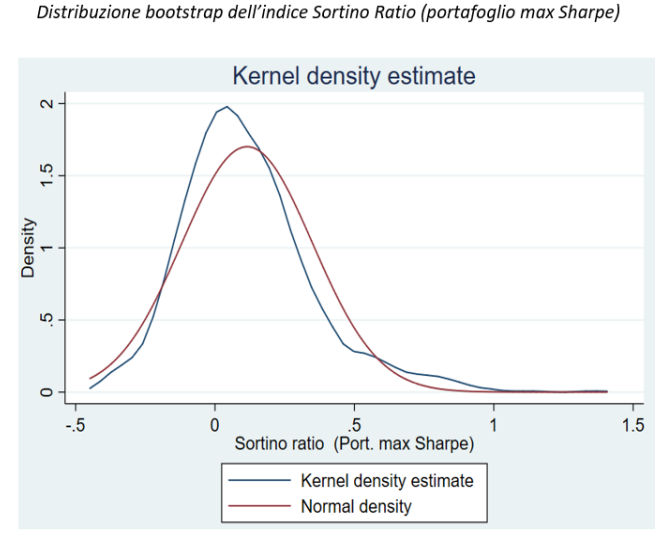

**Fig. 12- distribuzione bootstrap della variabile Fig. 13- distribuzione bootstrap della variabile Sortino Ratio (port. min CVaR) VaR Sharpe (port. min CVaR)**

Distribuzione bootstrap del VaR Sharpe (portafoglio min CVaR)

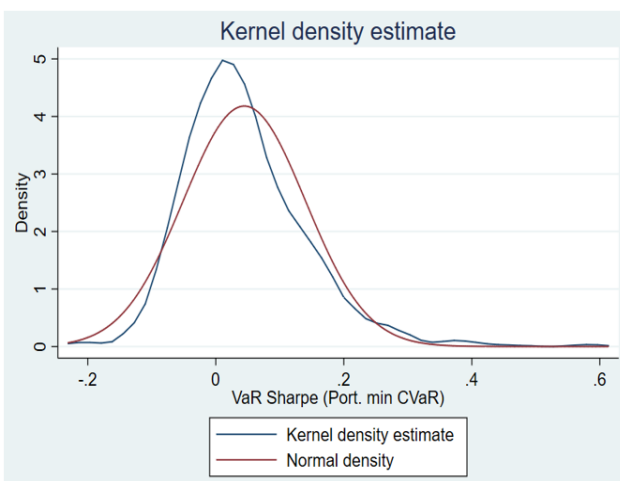

#### <span id="page-38-0"></span>**3.4 Analisi rolling**

Come abbiamo visto in precedenza, gli indicatori di performance possono essere utilizzati per valutare e comparare l'efficienza di portafogli finanziari (o fondi d'investimento); il passaggio iniziale per ottenere la stima di questi indicatori consiste nello scegliere l'intervallo temporale

<sup>&</sup>lt;sup>15</sup> Si ricorda infatti che gli intervalli di confidenza bootstrap 'standard' assumono l'ipotesi di normalità della distribuzione bootstrap degli stimatori

<sup>16</sup> Si rimanda alle considerazioni illustrate nel capitolo secondo

su cui vengono calcolati i rendimenti facenti parte del campione delle osservazioni. Tuttavia, la scelta del periodo di osservazione può talvolta influenzare notevolmente la valutazione assegnata ad un portafoglio in quanto i valori assunti dagli indici di performance tendono a variare, in modo più o meno marcato, nel corso del tempo. Un metodo per esaminare l'incidenza di tali variazioni è rappresentato dall'analisi rolling: quest'ultima consiste nel suddividere il periodo temporale di lunghezza *T* in cui viene osservato il campione in sub-periodi (o finestre temporali) di ampiezza  $F$  e stimare, per ognuno di esse, il valore del parametro d'interesse<sup>17</sup>. Nel nostro caso specifico, abbiamo deciso di far coincidere l'intervallo temporale di lunghezza *T* con il periodo 01/05/2010 – 01/05/2020, abbiamo fissato la dimensione delle finestre temporali a 5 anni e, infine, abbiamo stabilito che l'incremento tra quest'ultimi sia pari ad 1 mese. Iniziamo dunque calcolando le stime dei sette indici di performance precedentemente illustrati per il primo sub-campione relativo al periodo 01/05/2010 – 01/05/2015; ripetiamo quindi il calcolo includendo l'osservazione più recente ed escludendo quella più remota (periodo 01/06/2010 - 01/06/2015) e procediamo in modo equivalente fino all'ultima finestra temporale. Uno dei vantaggi di impiegare l'analisi rolling nell'analizzare le performance di un portafoglio è quello di mostrare se le stime degli indicatori tendono o meno ad assumere valori costanti nell'intervallo di lunghezza *T*. Inoltre, qualora si prenda in esame più di un portafoglio finanziario, l'analisi rolling può essere utilizzata per constatare se il *ranking* di questi ultimi sia stabile nel tempo (Feibel, 2003). Di sotto vengono proposte delle rappresentazioni grafiche delle analisi rolling degli indici di performance eseguite per ogni portafoglio. Nelle Tavole 2A – 2G vengono invece riportate le stime degli indici di performance ottenute in ogni finestra temporale, evidenziando il portafoglio che ha ottenuto la valutazione più alta per ogni periodo.

Dalle analisi grafiche è possibile evincere che la variazione dei valori assunti dai 7 indicatori di performance dei quattro portafogli in esame sono state molto simili tra loro, fatta eccezione per i valori associati all'information ratio e alfa di Jensen<sup>18</sup>. D'altra parte, se si osservano le figure 14-20 cosi come le tavole 2A-2G, è possibile notare che, tralasciando le finestre temporali relative agli anni meno recenti, il *portafoglio max Sharpe* ha riportato stime degli indicatori di performance (fatta eccezione per l'information ratio) generalmente più elevate rispetto a quelle relative agli altri portafogli; tuttavia, quando si prendono in considerazione le finestre meno recenti, si nota che il *portafoglio min CVaR* è generalmente classificato come

<sup>&</sup>lt;sup>17</sup> Supponendo che l'incremento tra finestre temporali sia pari ad 1 periodo, il numero di finestre totali sarà pari a: *N* = *T* – *F* + 1

<sup>&</sup>lt;sup>18</sup> Si noti che la caduta generale dei valori finali è dovuta con ogni probabilità al fatto che le ultime finestre temporali incorporano le osservazioni relative ai mesi di crisi economica e finanziaria provocata dall'emergenza COVID-19.

primo nel ranking dei portafogli: ciò evidenzia l'importanza ricoperta dall'orizzonte temporale. Per quanto concerne invece i portafogli *equiponderato e min Varianza*, essi non ottengono mai la valutazione più alta da parte di nessun indicatore di performance in nessuna finestra temporale.

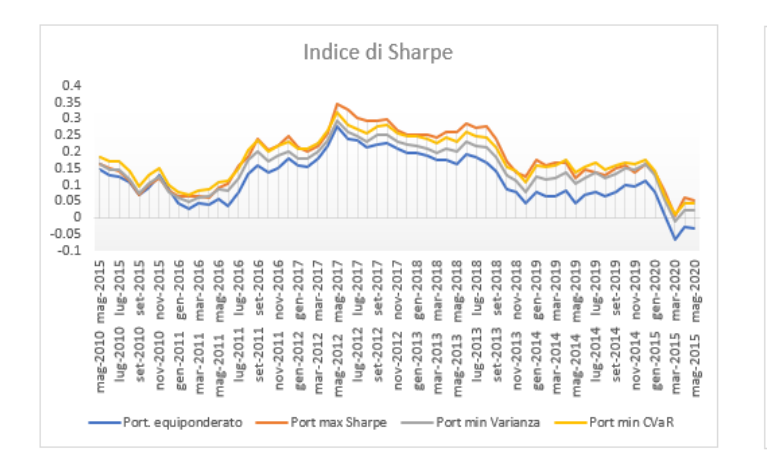

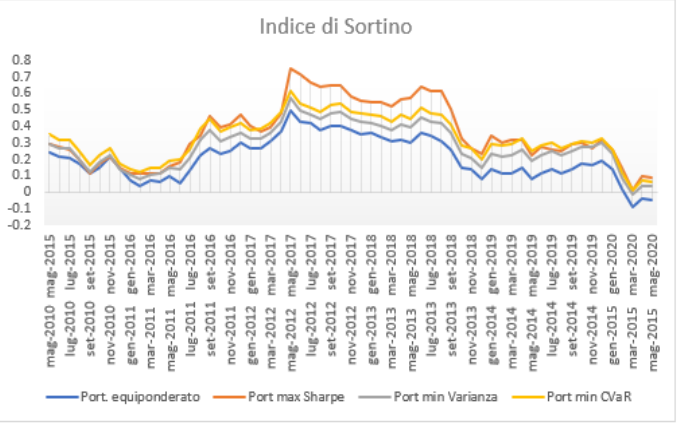

 **Fig. 14- analisi rolling Sharpe Fig.15- analisi rolling Sortino**

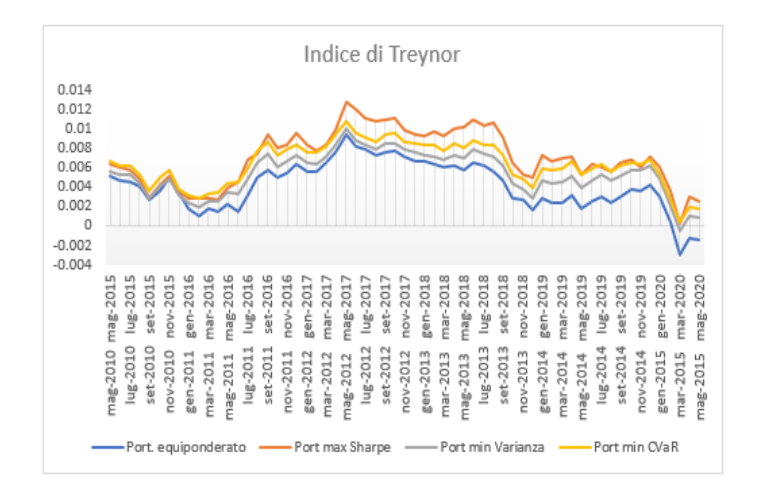

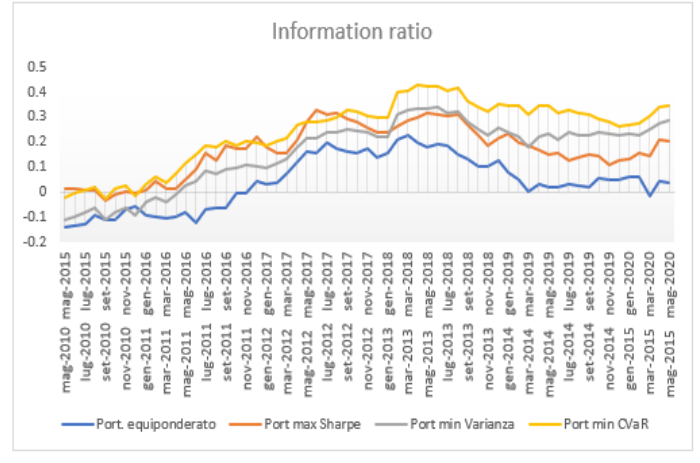

 **Fig. 16- analisi rolling Treynor Fig.17- analisi rolling Information ratio**

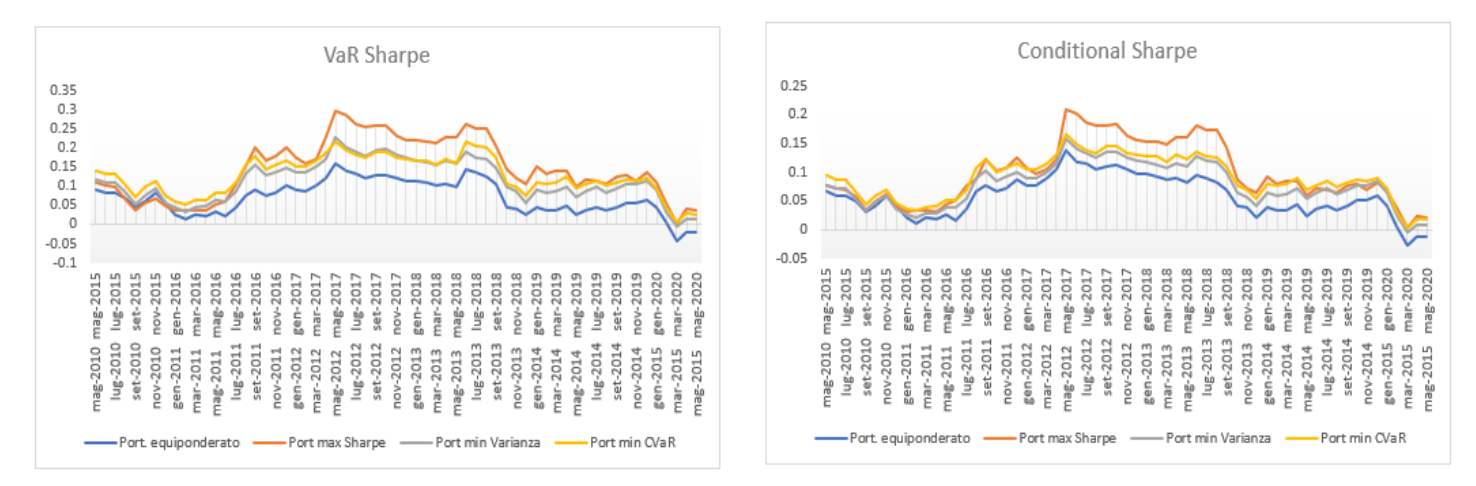

 **Fig. 18- analisi rolling VaR Sharpe Fig. 19- analisi rolling Conditional Sharpe**

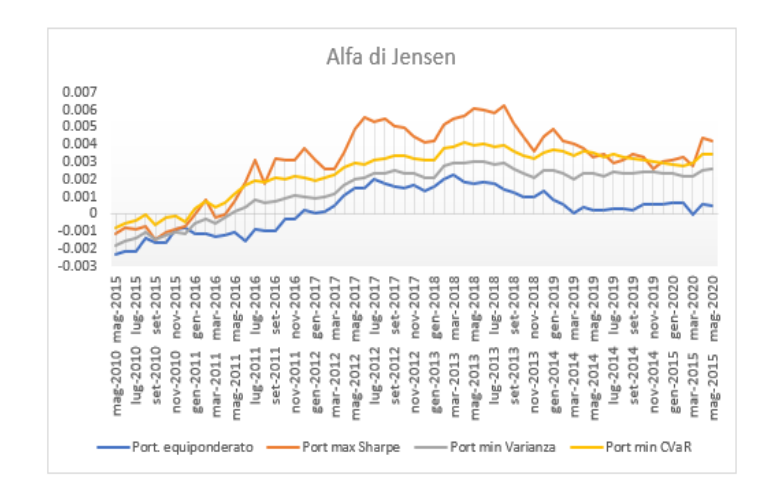

 **Fig. 20- analisi rolling Alfa di Jensen** 

# <span id="page-42-0"></span>**CONCLUSIONE**

Il fulcro centrale di questo elaborato è stato lo studio di alcuni dei principali indicatori di performance e l'applicazione pratica di quest'ultimi nel comparare la bontà di quattro differenti portafogli finanziari. Per ciascun indicatore di performance sono stati analizzati i punti di forza e di debolezza, illustrando l'importanza che ricopre l'ipotesi di normalità dei rendimenti; in aggiunta, è stata presentata la tecnica del bootstrap come alternativa alla teoria asintotica per derivare la stima degli errori standard e degli estremi degli intervalli di condifenza di tali indicatori.

Sono stati costruiti quattro portafogli finanziari in base a quattro criteri distinti e, attraverso l'uso dei test Q-Q plot e Jarque-Bera, è stata verificata l'assunzione di normalità dei rispettivi rendimenti. I risultati ottenuti, specialmente quelli relativi ai portafogli *equiponderato* e *max Sharpe,* hanno confermato quanto descritto nel capitolo primo: le distribuzione di probabilità dei rendimenti di molti assets sono caratterizzate da asimmetrie negative e/o leptokurtosis, compromettendo la validità di alcune delle più comuni misure di rischio (si pensi, ad esempio, alla deviazione standard e al beta) e inficiando sulla bontà dell'approssimazione normale asintotica degli stimatori.

I sette indicatori di performance presentati nella parte inziale di questo elaborato (quali Sharpe, Sortino, Treynor, Information ratio, Alfa di Jensen, VaR Sharpe, Conditional Sharpe) sono stati calcolati per ognuno dei quattro portafogli in esame al fine di valutare e comparare l'efficienza di quest'ultimi; complessivamente, le stime degli indici hanno indicato una sostanziale superiorità delle performance conseguite dal *portafoglio max Sharpe*, ad eccezione di quelle relative all'information ratio che pongono al primo posto il *portafoglio min CVaR*.

Oltre a ciò, date le limitazioni derivanti dall'uso esclusivo delle stime puntuali e in considerazione dei risultati dei test sulla normalità dei rendimenti effettuati, sono state calcolate le stime intervallari per ognuno dei sette indicatori sopra-menzionati mediante l'utilizzo della tecnica statistica del *bootstrap*; nello specifico, dopo aver illustrato il funzionamento del bootstrap in via teorica, sono state calcolate le stime degli errori standard degli indici di performance e, successivamente, i relativi intervalli di confidenza. Infine, è stata condotta un'analisi rolling sulle stime degli indicatori di performance in modo tale da poter osservare il loro andamento nel tempo e constatare la consistenza del ranking dei portafogli finanziari presi in esame.

Alla luce dei risultati conseguiti, è bene evidenziare che, in questo elaborato, si è assunta l'indipendenza stocastica dei rendimenti del campione esaminato. Si ricordi, in particolare, che la metodologia bootstrap presentata è basata sull'ipotesi di indipendenza delle osservazioni campionarie; tuttavia, nella realtà, i rendimenti mostrano generalmente una dipendenza stocastica, sebbene tendenzialmente incorrelati. Inoltre, per il calcolo delle stime intervallari bootstrap sono stati impiegati solamente i due metodi più tradizionali, tralasciando le altre tipologie le quali vengono spesso esaltate per la loro capacità di fornire stime relativamente più accurate.

# **BIBLIOGRAFIA**

<span id="page-44-0"></span>Aparicio, F. & Estrada J. (2001). Empirical distributions of stock returns: European securities markets 1990-95. *The European Journal of Finance*, 7 (1), 1-21

Artzner, P., Delbaen, F., Eber, J.M. & Heath, D. (1997). Thinking coherently. *Risk Magazine*, 10(11), 68-71.

Barkoulas, J. T., Baum, C.F. e Travlos, N. (2010). Long memory in the Greek stock market. *Applied Financial Economics,* 10(2), 177-184.

Beder, T. (1995). VAR: Seductive but Dangerous. *Financial Analysts Journal*, 51(5), 12-24.

Berk, J., DeMarzo, P. (2018). *Finanza aziendale 1*. Pearson Italia.

Borra, S. e Di Ciaccio, A. (2015). *Statistica.* 3° ed. Milano: McGraw-Hill Education.

Carles, P.G., Sainz, J., Otamendi, J., e Doncel, L. M. (2009). Different Risk-Adjusted Fund Performance Measures: A Comparison. Economics [Online], 11 Dicembre. Disponibile su < [http://www.economics-ejournal.org/economics/discussionpapers/2009-54/file>](http://www.economics-ejournal.org/economics/discussionpapers/2009-54/file). [Data di accesso: 10/06/2020].

Chen, Z., (2014). *Statistical Methods of QTL Mapping.* 1° ed. Chapman& Hall Book. 47-48.

CONSOB. *Le crisi finanziarie* [Online]. Disponibile su [<http://www.consob.it/web/investor](http://www.consob.it/web/investor-education/le-crisi-finanziarie)[education/le-crisi-finanziarie>](http://www.consob.it/web/investor-education/le-crisi-finanziarie). [Data di accesso: 05/06/2020].

Dzikevičius, A. (2005). Risk adjustment and performance measurement: symmetrical versus asymmetrical measures. *Business: Theory & Practice*, 6(1), 77-84.

Efron, B. (1979). Bootstrap methods: Another look at the Jackknife. *The Annals of Statistics*, 7(1), 1-26.

Efron, B. (1981). Non parametric Standard Errors and Confidence Intervals. *The Canadian Journal of Statistics*, 9(2), 139-158.

Embrechts, P. e Wang, R. (2015). Seven Proofs for the Subadditivity of Expected Shortfall. *Dependence Modeling,* 3(1), 126-140.

Feibel, B. J. (2003). *Investment Performance Measurement.* 1° ed. John Wiley & Sons. 206- 212

Freedman, D. A. (2009). *Statistical Models: Theory and Practice*. Cambridge: Cambridge University Press. 155-175.

Goetzmann, W., Ingersoll, J., Spiegel M., e Welch, I. (2007). Portfolio performance manipulation and manipulation-proof performance measures. *Review of Financial Studies*, 20(5), 1503–1546

Goodwin, T. H. (2009). The Information Ratio. *Financial Analysts Journal,* 54(4), 34-43

Hesterberg, T. (2011). Bootstrap. *WIREs Computational Statistics* [Online], 3(6). Disponibile su [<https://onlinelibrary.wiley.com/doi/10.1002/wics.182>](https://onlinelibrary.wiley.com/doi/10.1002/wics.182) [Data di accesso: 14/06/2020].

Ingersoll, J., Spiegel, M. e Goetzmann, W.(2007). Portfolio performance manipulation and manipulation-proof performance measures. *Review of Financial Studies*, 20(5), 1503–1546

Jorion, P. (2006). *Value at Risk*. 3° ed. Singapore, McGraw-Hill. 105-115

Kendall, M. G. (1953). The analysis of economic time-series- Part 1: Prices. *Journal of the Royal Statistical Society,* 116(1), 11-25.

Kidd, D. *The Sharpe Ratio and the Information Ratio* [Online]. Investment Performance Measurement. Disponibile su [<https://deborahkidd.com/wp-content/uploads/The-Sharpe-](https://deborahkidd.com/wp-content/uploads/The-Sharpe-Ratio-and-the-Information-Ratio-1.pdf)[Ratio-and-the-Information-Ratio-1.pdf>](https://deborahkidd.com/wp-content/uploads/The-Sharpe-Ratio-and-the-Information-Ratio-1.pdf). [Data di accesso: 11/06/2020]

Lahiri, S. N. (2003). *Resampling Methods for Dependent Data.* New York: Springer.

Markowitz, H. (1952). Portfolio Selection. *The Journal of Finance,* 7(1), 77-91.

Mills, T. C. (1995). Modelling skewness and kurtosis in the London Stock Exchange FT-SE index return distributions. *The Statistician*, 44 (3), 323–332.

Oldford, W. R. (2015). Self-Calibrating Quantile–Quantile Plots. *The American Statistician,*  70(1), 1-47.

Roll, R. (1978). Ambiguity When Performance Is Measured by the Securities Market Line. *Journal of Finance*, 33(4), 1051–1069.

Rollinger, T. N. e Hoffman, S. T. (2013). *Sortino: a 'Sharper' ratio* [Online]. Chicago: Red Rock Capital. Disponibile su [<https://www.cmegroup.com/education/files/rr-sortino-a](https://www.cmegroup.com/education/files/rr-sortino-a-sharper-ratio.pdf)[sharper-ratio.pdf >](https://www.cmegroup.com/education/files/rr-sortino-a-sharper-ratio.pdf) [Data di accesso: 08/06/2020]

Schmidheiny, K. (2019). The bootstrap. *Short guides to microeconometrics* [Online]. Disponibile su < <https://www.schmidheiny.name/teaching/bootstrap.pdf> >. [Data di accesso: 13/06/2020].

Sheikh, A. Z. e Qiao, H. (2009). Non-Normality of Market Returns: A Framework for Asset Allocation Decision Making. *The Journal of Alternative Investments.* 12(3), 8-35. [Data di accesso: 05/06/2020].

Thadewald, T. e Buning, H. (2007). Jarque-Bera Test and its Competitors for Testing Normality- A Power Comparison. *Journal of Applied Statistics,* 34(1), 87-105.

Weisman, A. (2002). Informationless Investing and Hedge Fund Performance Measurement Bias. *Journal of Portfolio Management*, 26, 81–91.

# **TAVOLE**

<span id="page-47-0"></span>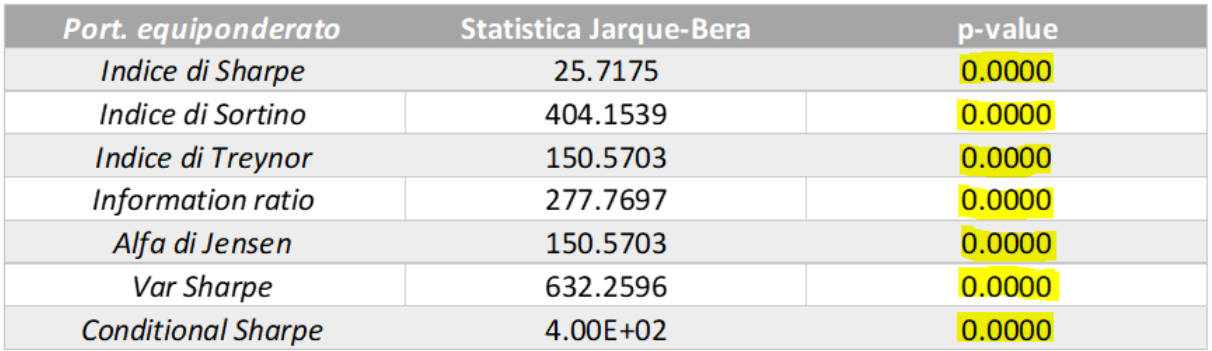

**Tavola 1A-risultati test di normalità Jarque-Bera relativi alle distribuzioni bootstrap degli indici del** 

#### **portafoglio equiponderato**

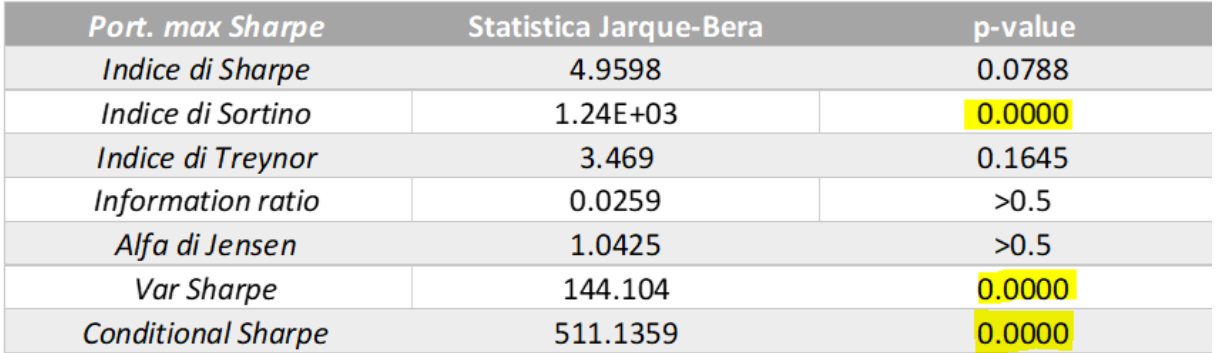

**Tavola 1B-risultati test di normalità Jarque-Bera relativi alle distribuzioni bootstrap degli indici del** 

#### **portafoglio max Sharpe**

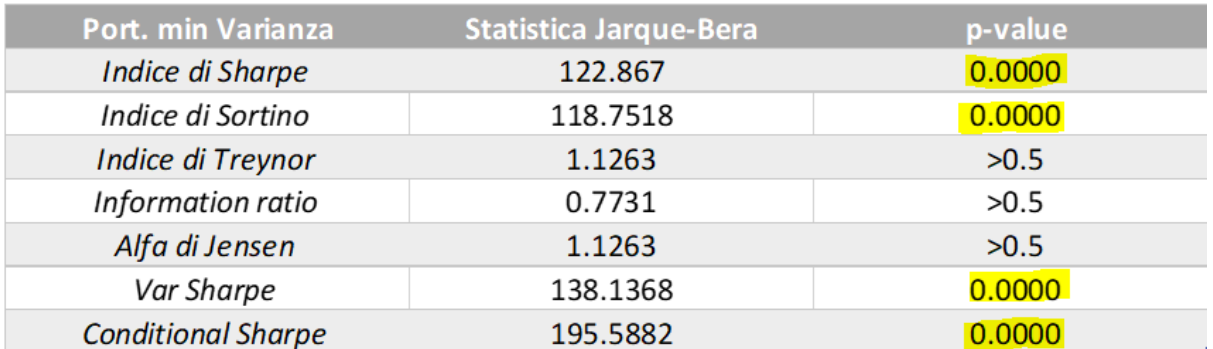

**Tavola 1C-risultati test di normalità Jarque-Bera relativi alle distribuzioni bootstrap degli indici del** 

#### **portafoglio minima varianza**

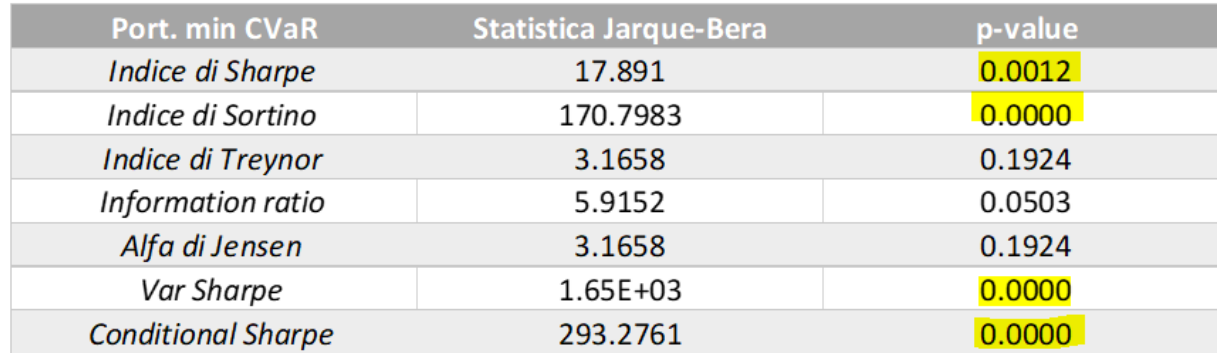

**Tavola 1D-risultati test di normalità Jarque-Bera relativi alle distribuzioni bootstrap degli indici del** 

#### **portafoglio minimo CVaR**

#### **Tavola 2A- analisi rolling applicata allo Sharpe ratio**

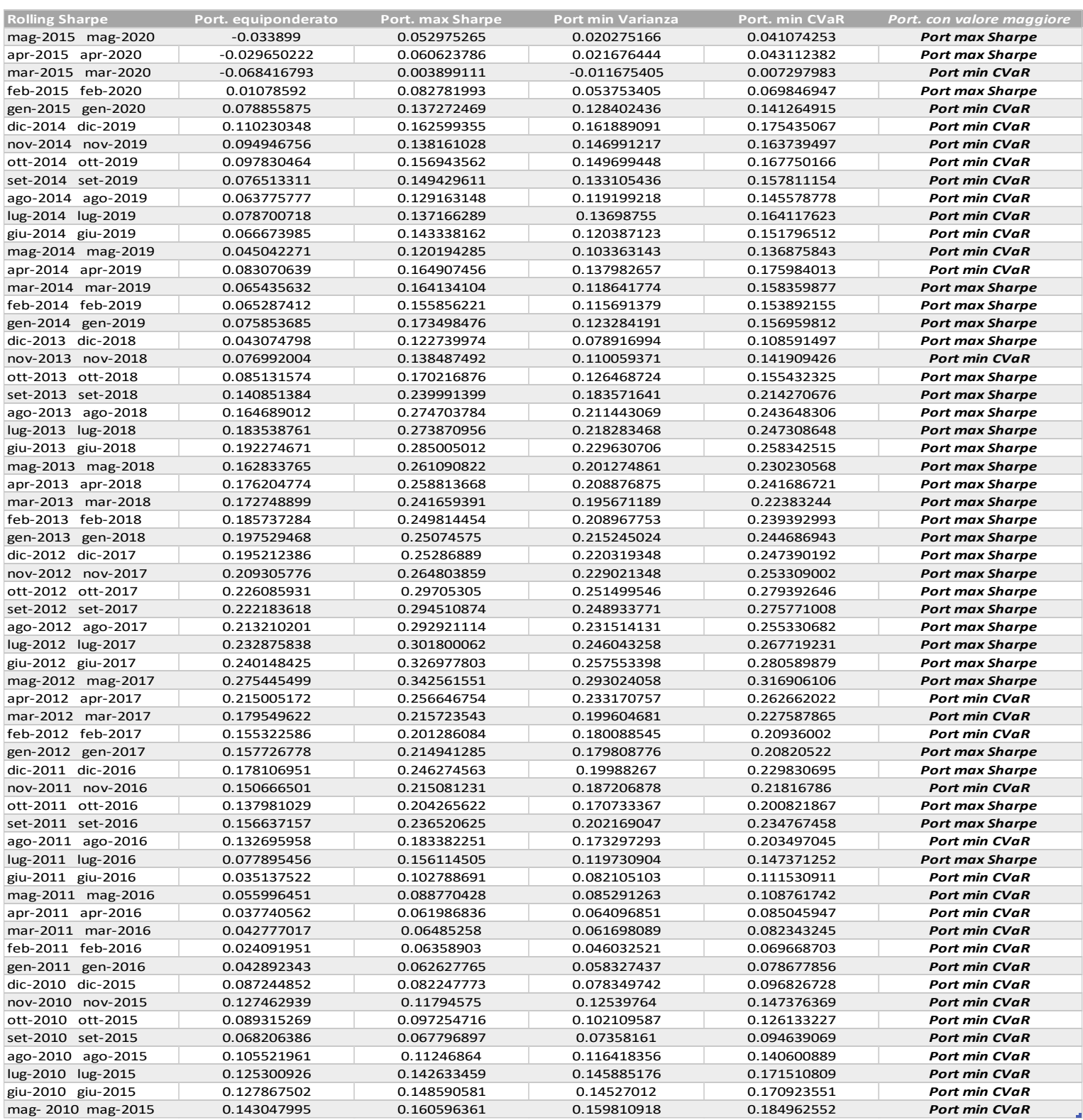

#### **Tavola 2B- analisi rolling applicata all'indice di Sortino**

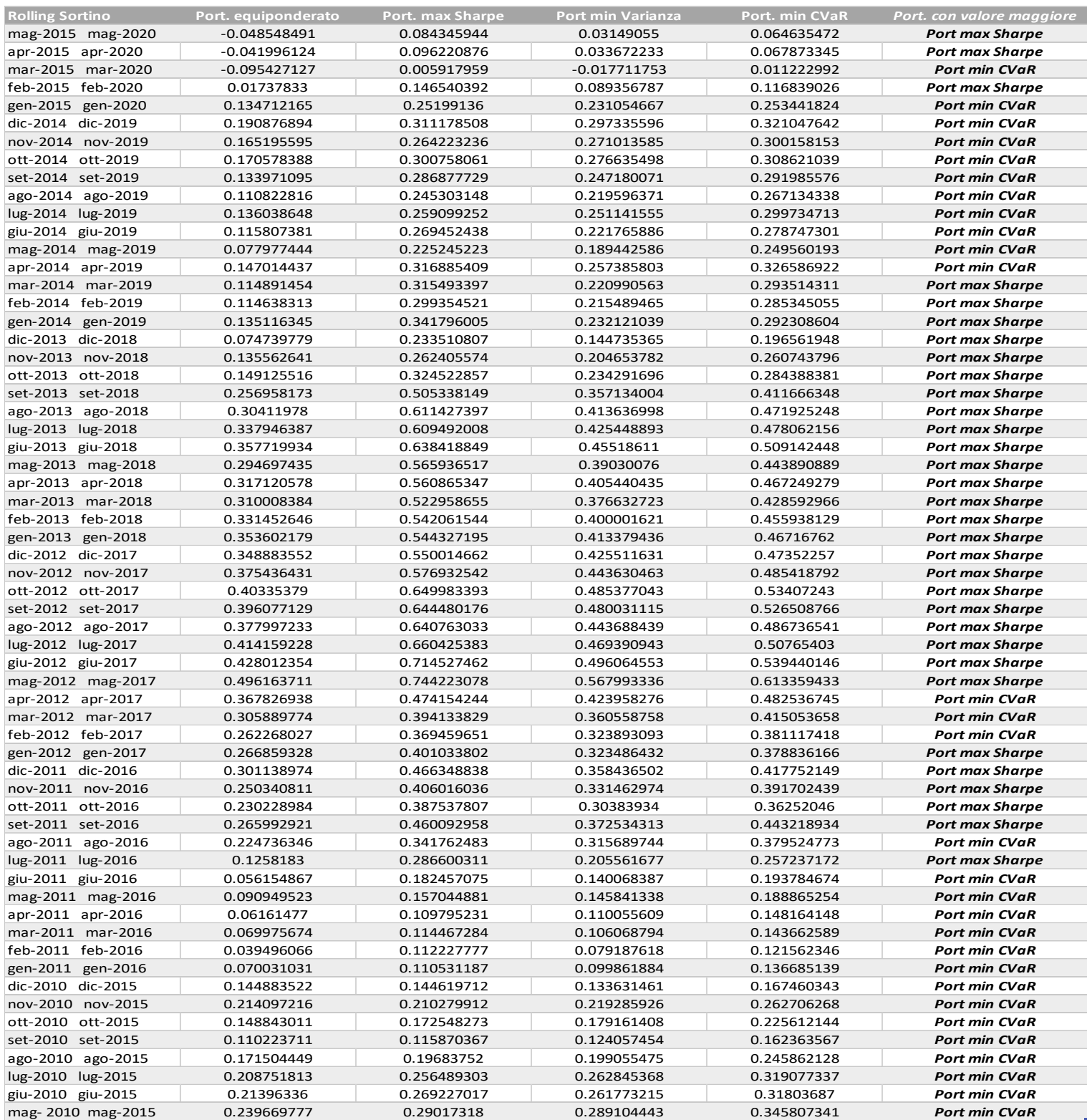

## **Tavola 2C- analisi rolling applicata all'indice di Treynor**

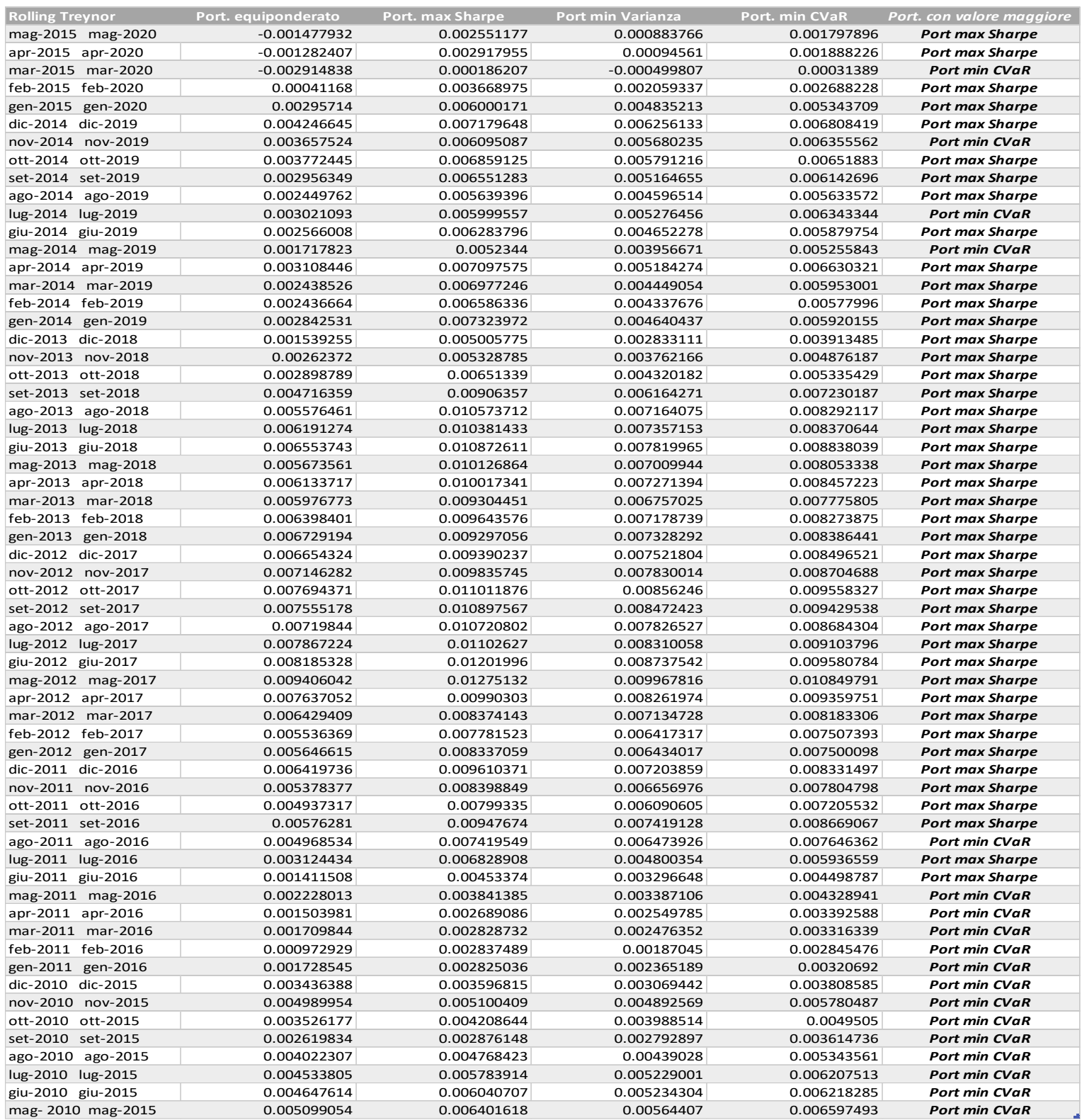

#### **Tavola 2D- analisi rolling applicata all'information ratio**

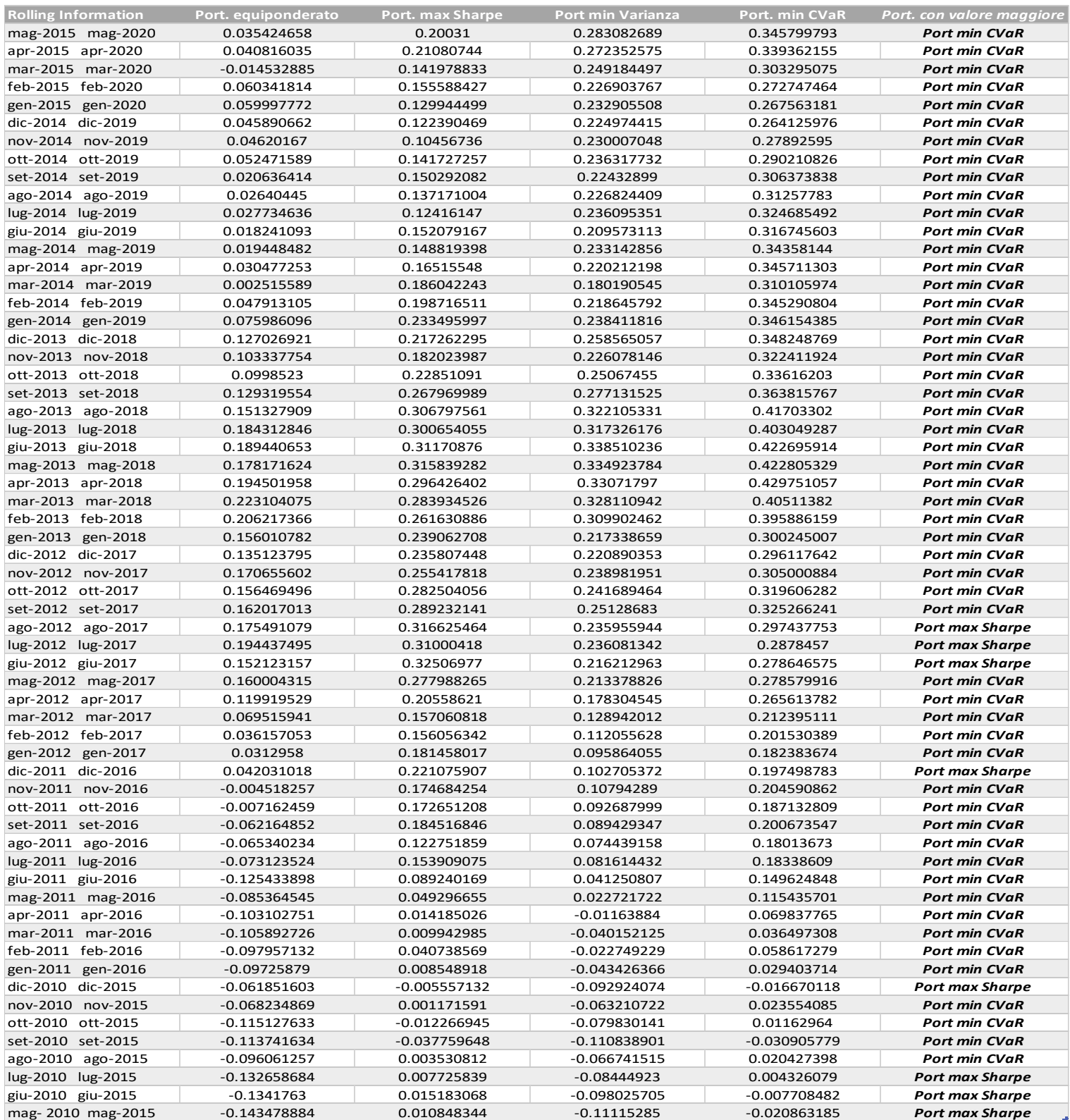

## **Tavola 2E- analisi rolling applicata all'indicatore Alfa di Jensen**

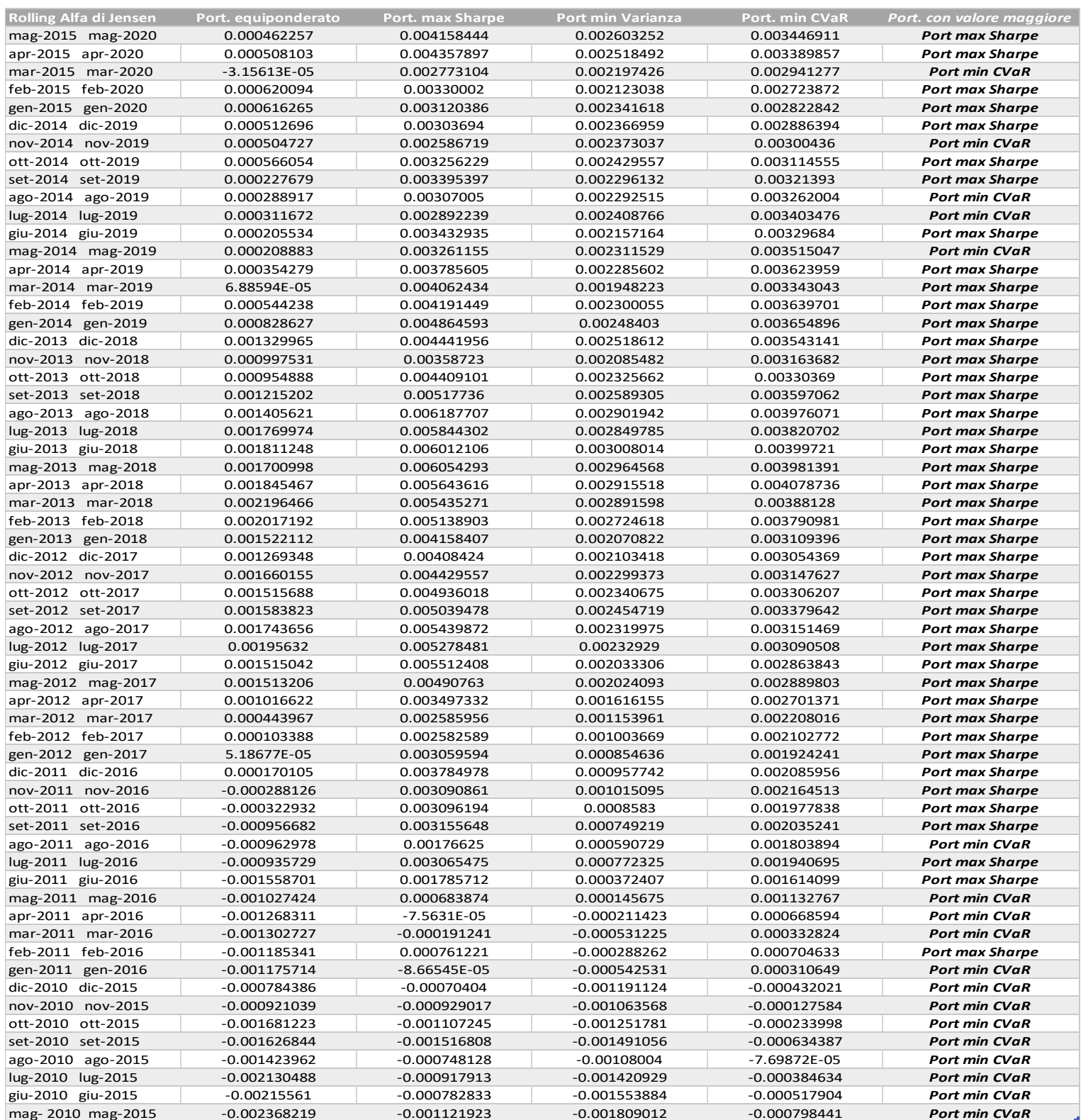

#### **Tavola 2F- analisi rolling applicata al VaR Sharpe**

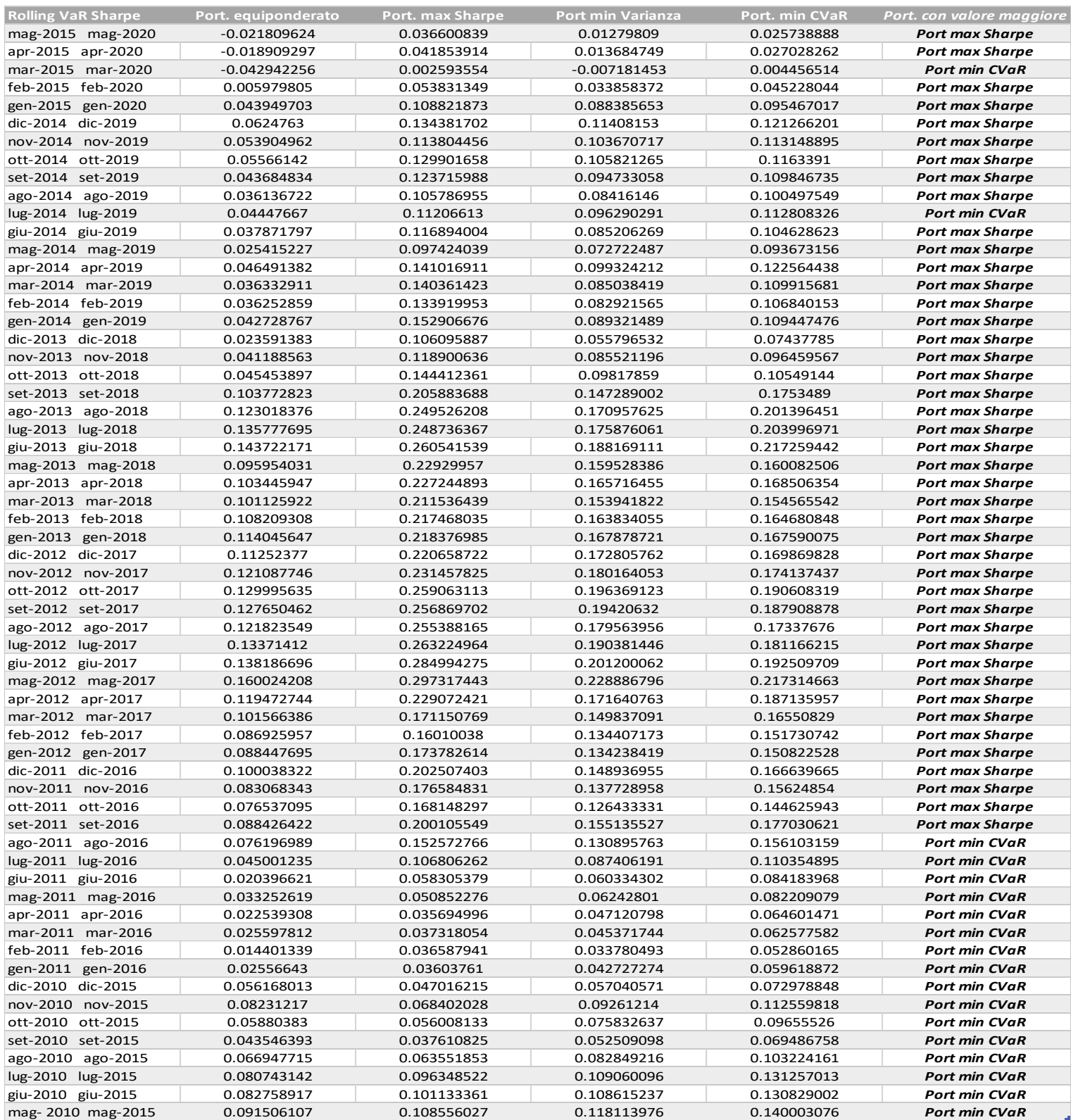

## **Tavola 2G- analisi rolling applicata all'indicatore Conditional Sharpe**

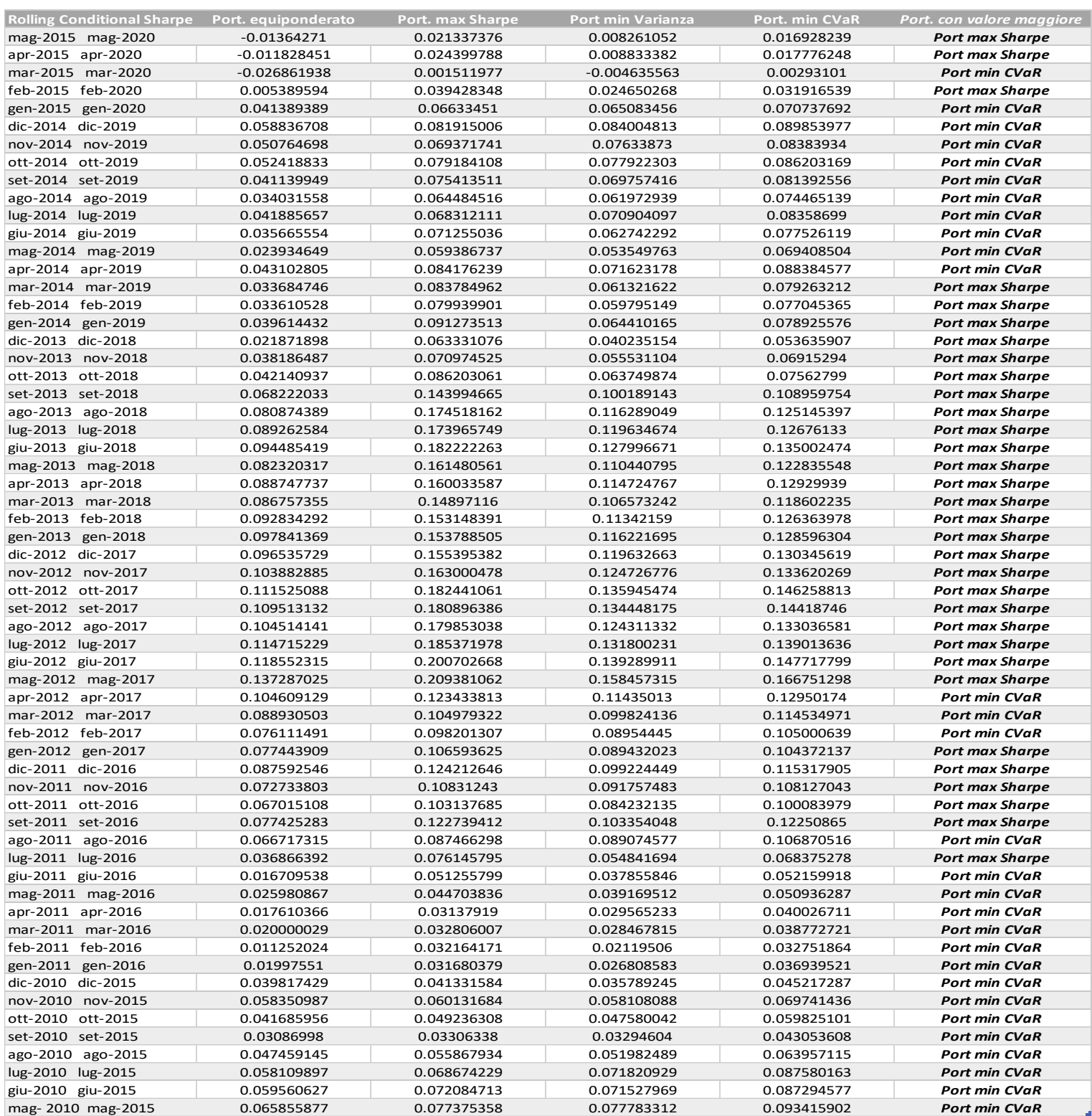